# *Flexible Partial Reconfiguration based Design Architecture for Dataflow Computation* Mihir Shah

Advisor: Benjamin Carrion Schaefer

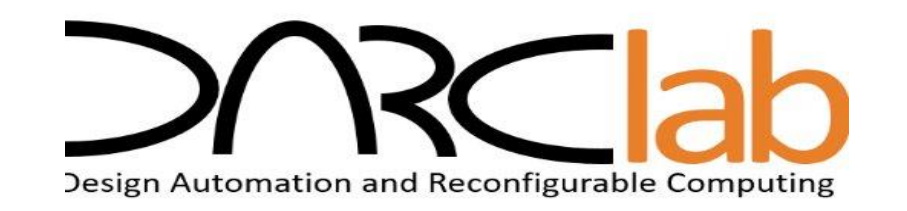

### **Thesis Index**

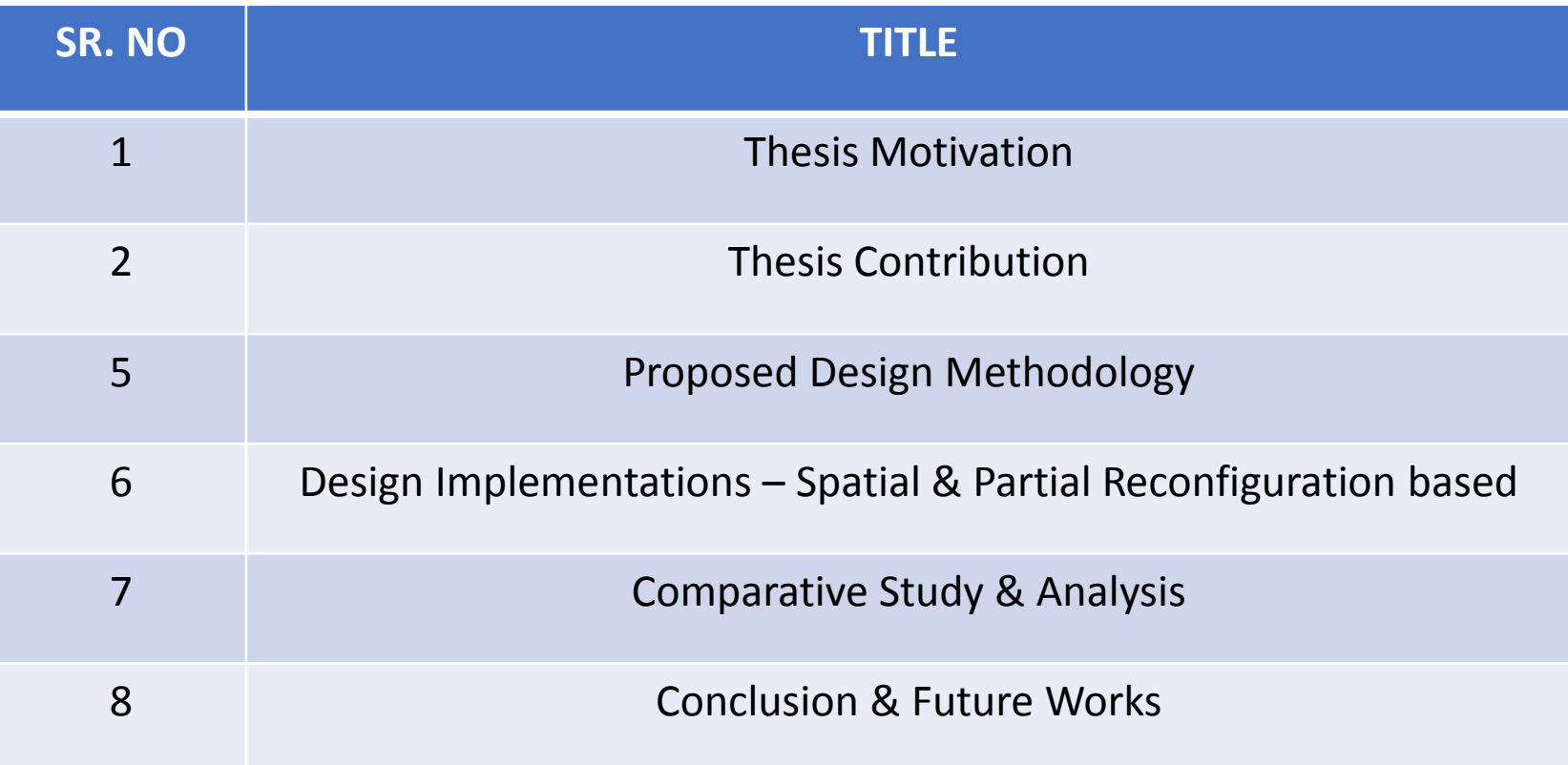

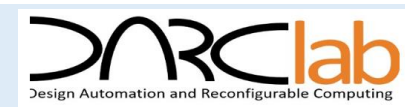

- **Dataflow Computing (DC) specific model of computation** 
	- Target application described as **Data Flow Graph (DFG)**
	- Used Extensively in High Frequency Trading, Image, Signal processing based applications

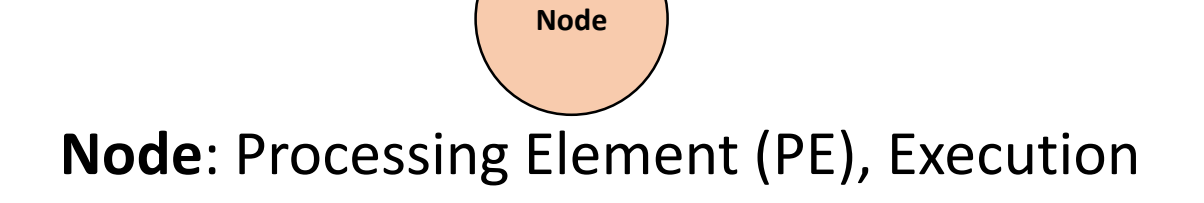

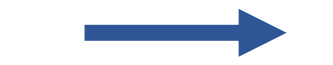

**Links** : FIFO (first-in first-out) queue or buffer

### kernel/accelerator/

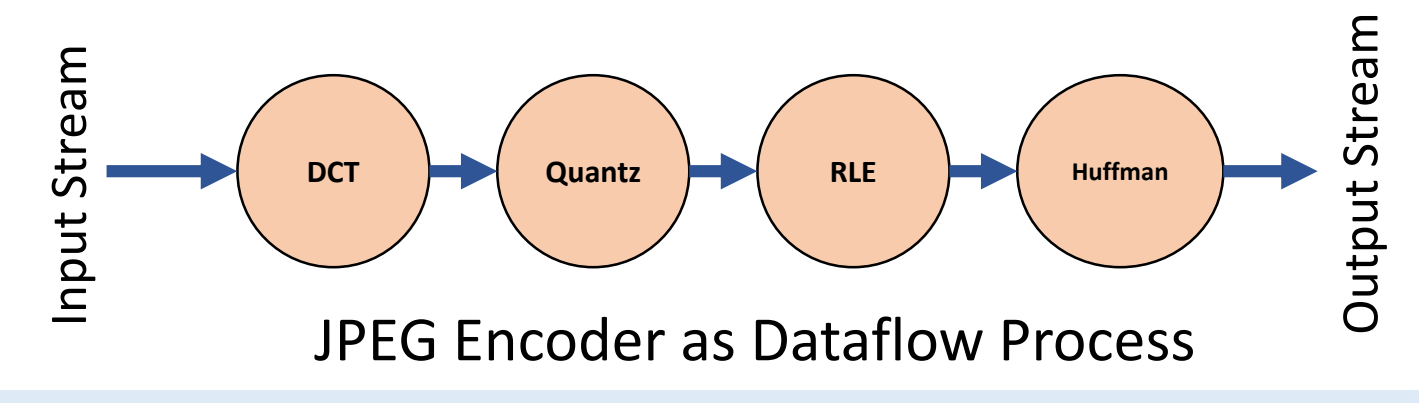

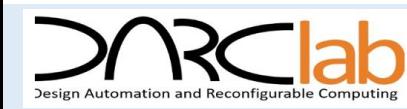

- **Partial Reconfiguration**
	- **Allows modification of an operating FPGA** design by loading a partial configuration file, usually a partial BIT file
	- **Time Multiplex several Processing Elements in a dataflow computation process**

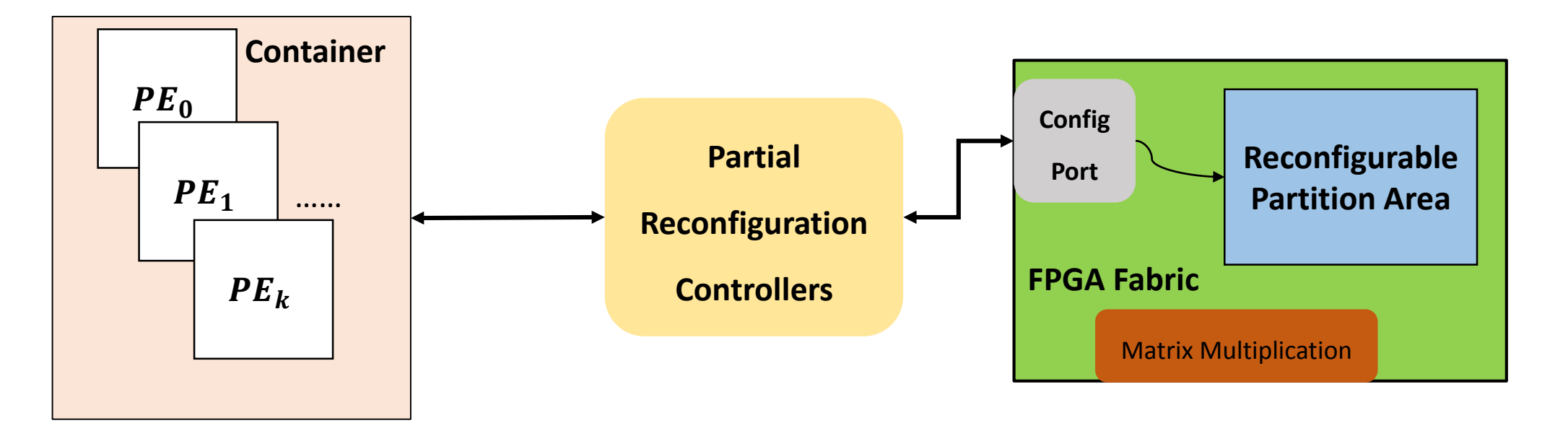

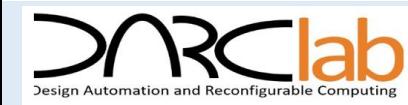

- **Partial Reconfiguration**
	- **Allows modification of an operating FPGA** design by loading a partial configuration file, usually a partial BIT file
	- **Time Multiplex several Processing Elements in a dataflow computation process**

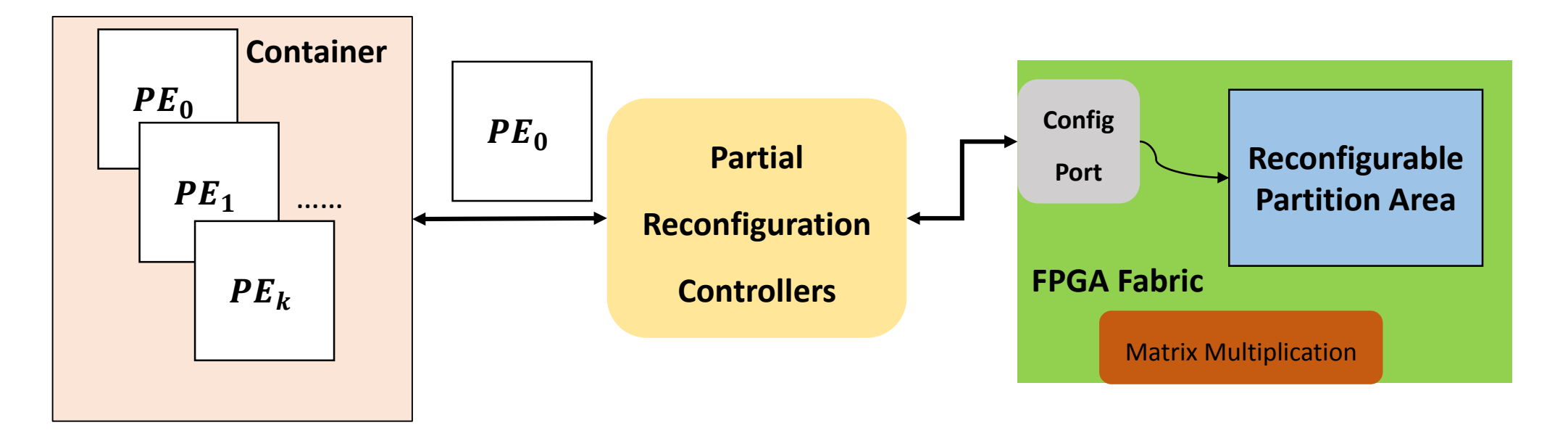

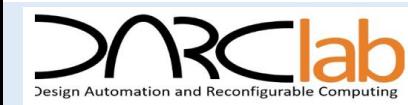

- **Partial Reconfiguration**
	- **Allows modification of an operating FPGA** design by loading a partial configuration file, usually a partial BIT file
	- **Time Multiplex several Processing Elements in a dataflow computation process**

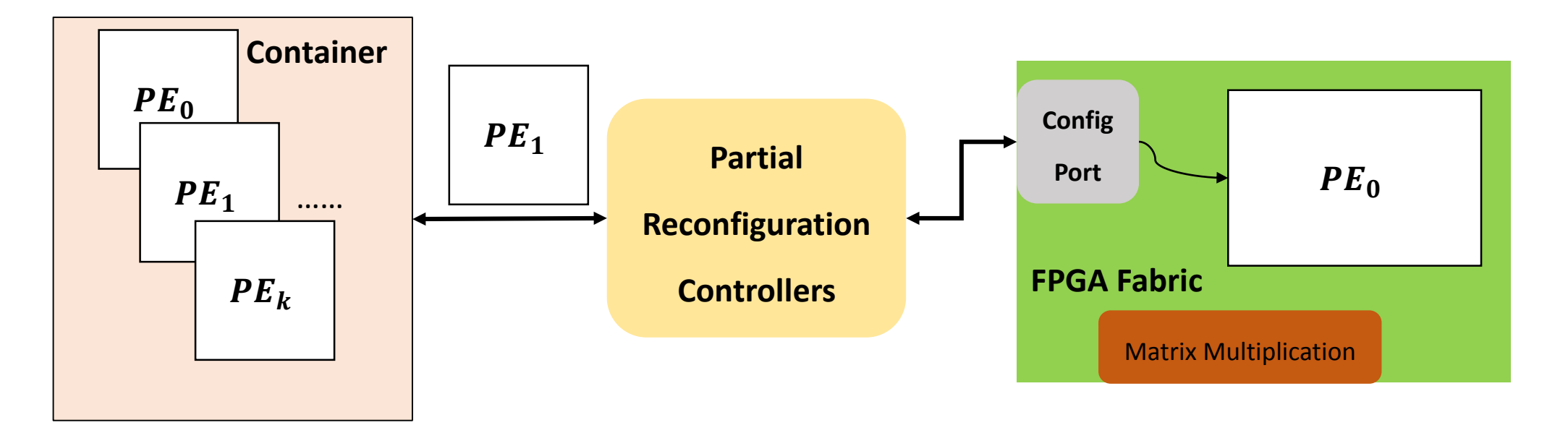

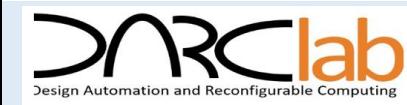

- **Partial Reconfiguration**
	- **Allows modification of an operating FPGA** design by loading a partial configuration file, usually a partial BIT file
	- **Time Multiplex several Processing Elements in a dataflow computation process**

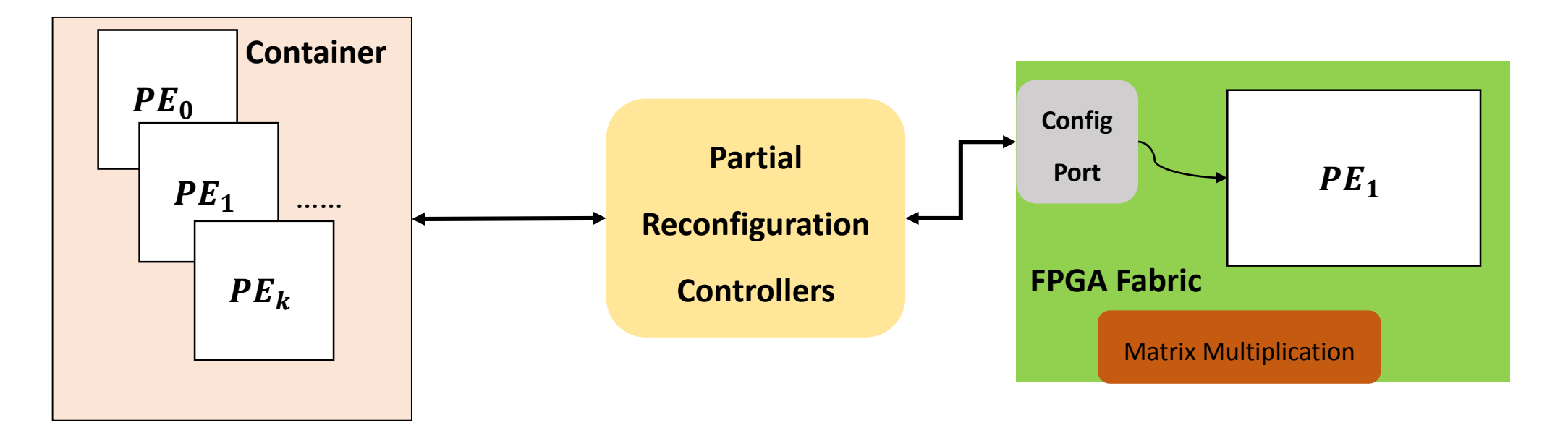

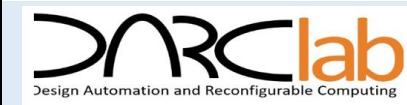

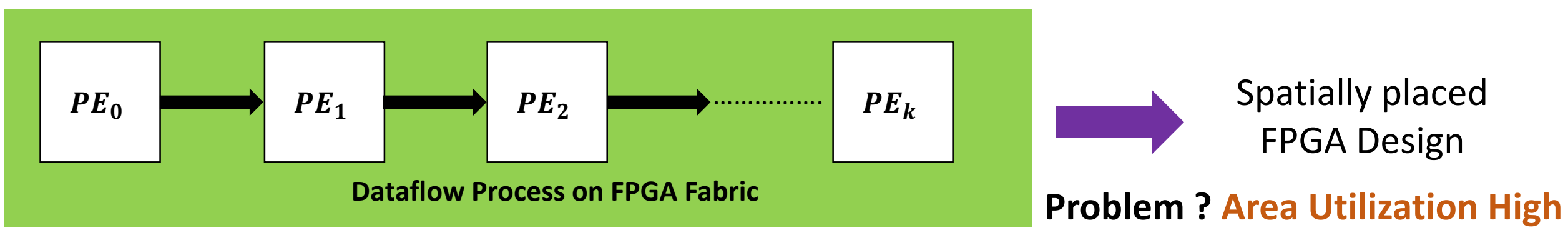

### **Static design method**

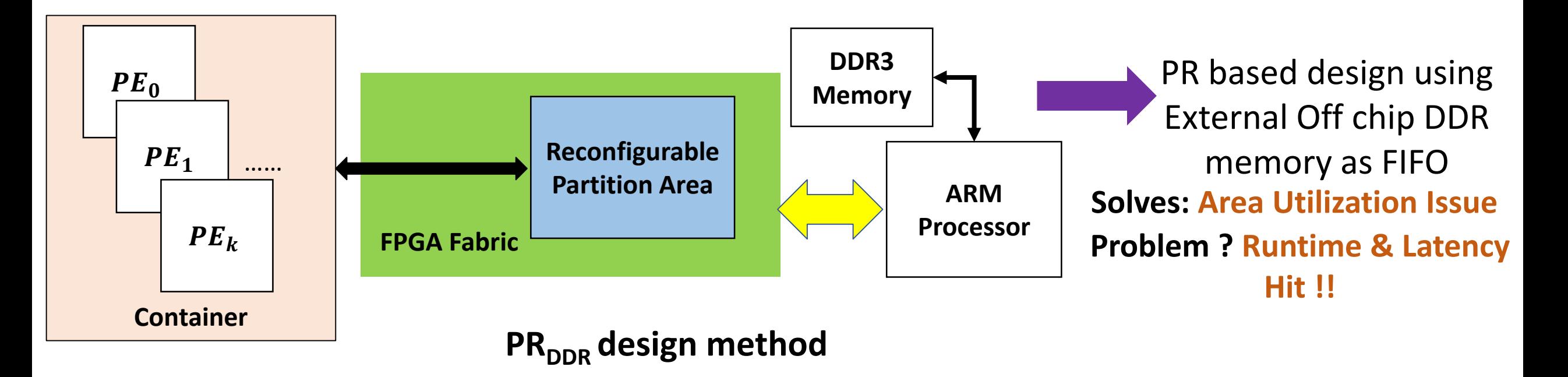

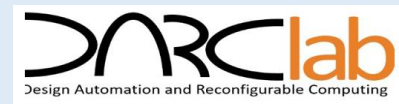

### **PRBRAM** design method

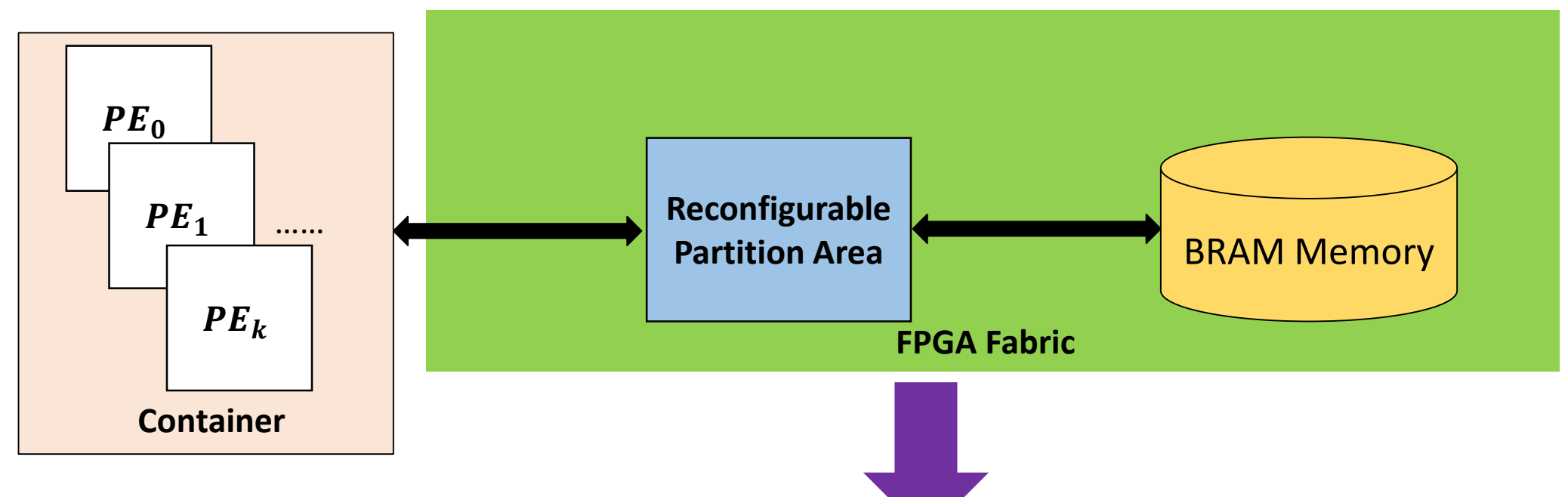

**THUS WE PROPOSE** - PR based design using Internal On chip BRAM memory as FIFO for dataflow process

**Improves Runtime & Latency compared to PR<sub>DDR</sub> with reduced FPGA resource savings**

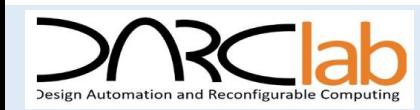

### **Thesis Contribution**

#### **1. Semi-automatic design methodology for dataflow computation**

- Fixed overlay Static architecture  $PR_{BRAM}$
- **Support for partial re-configurability**
- **Input is behavior description language for HLS**

#### **2. Prototyped on Xilinx Zynq FPGA**

- **F** JPEG Encoder given in SystemC
- Three Testcase images

#### **3. Extensive experimental results**

- Measure hardware running time vs. area characteristics of static and PR-based methods.
- Comparative study between  $PR_{BRAM}$  and  $PR_{DDR}$  methods
- Hardware Running Time vs. Varying Size of Pblock or Reconfigurable Partitions

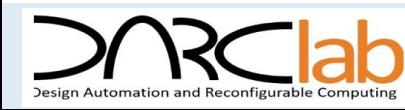

### **JPEG Encoder: A Dataflow Process for Comparative Study**

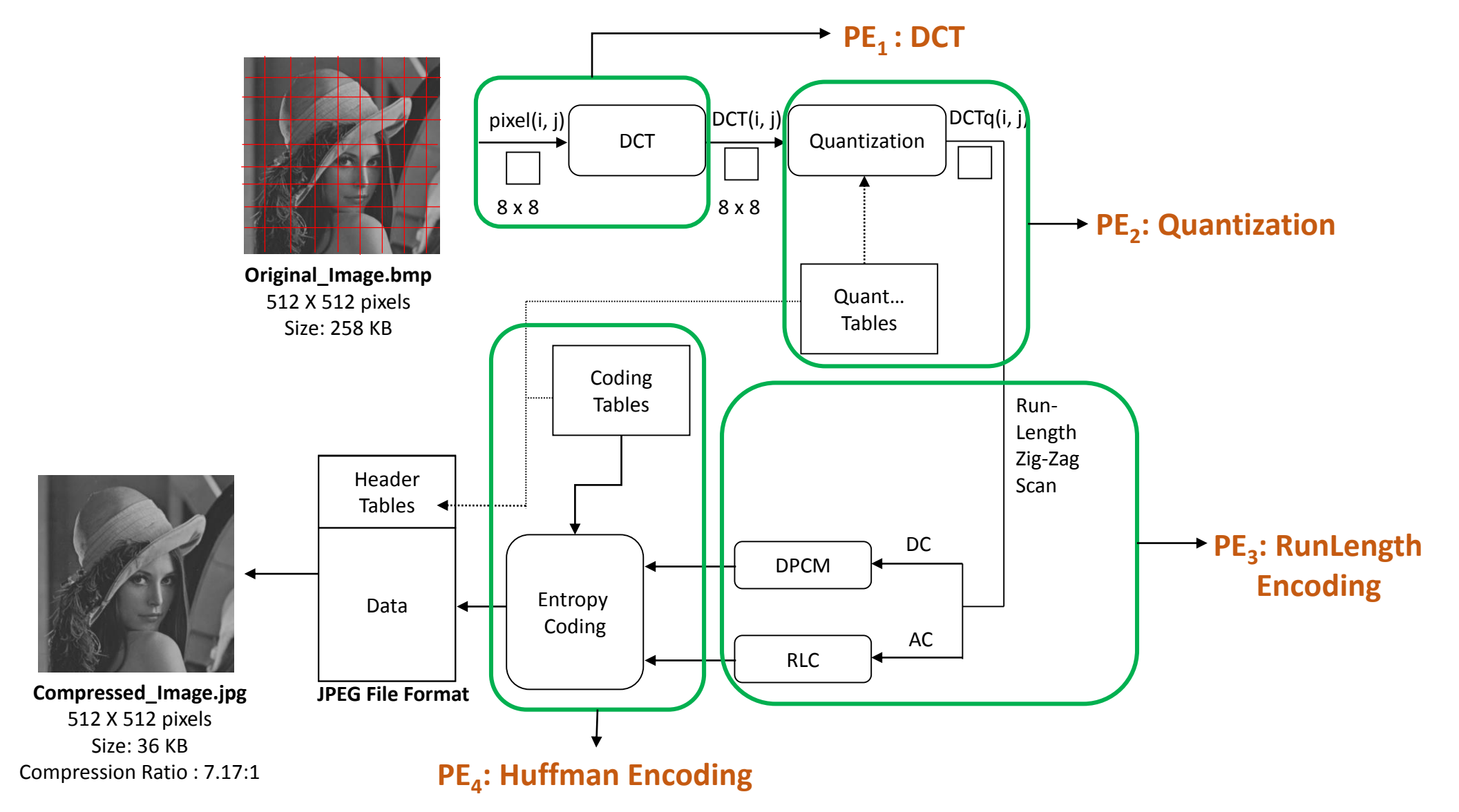

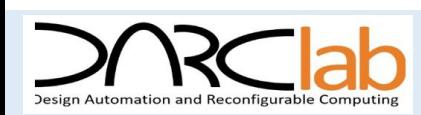

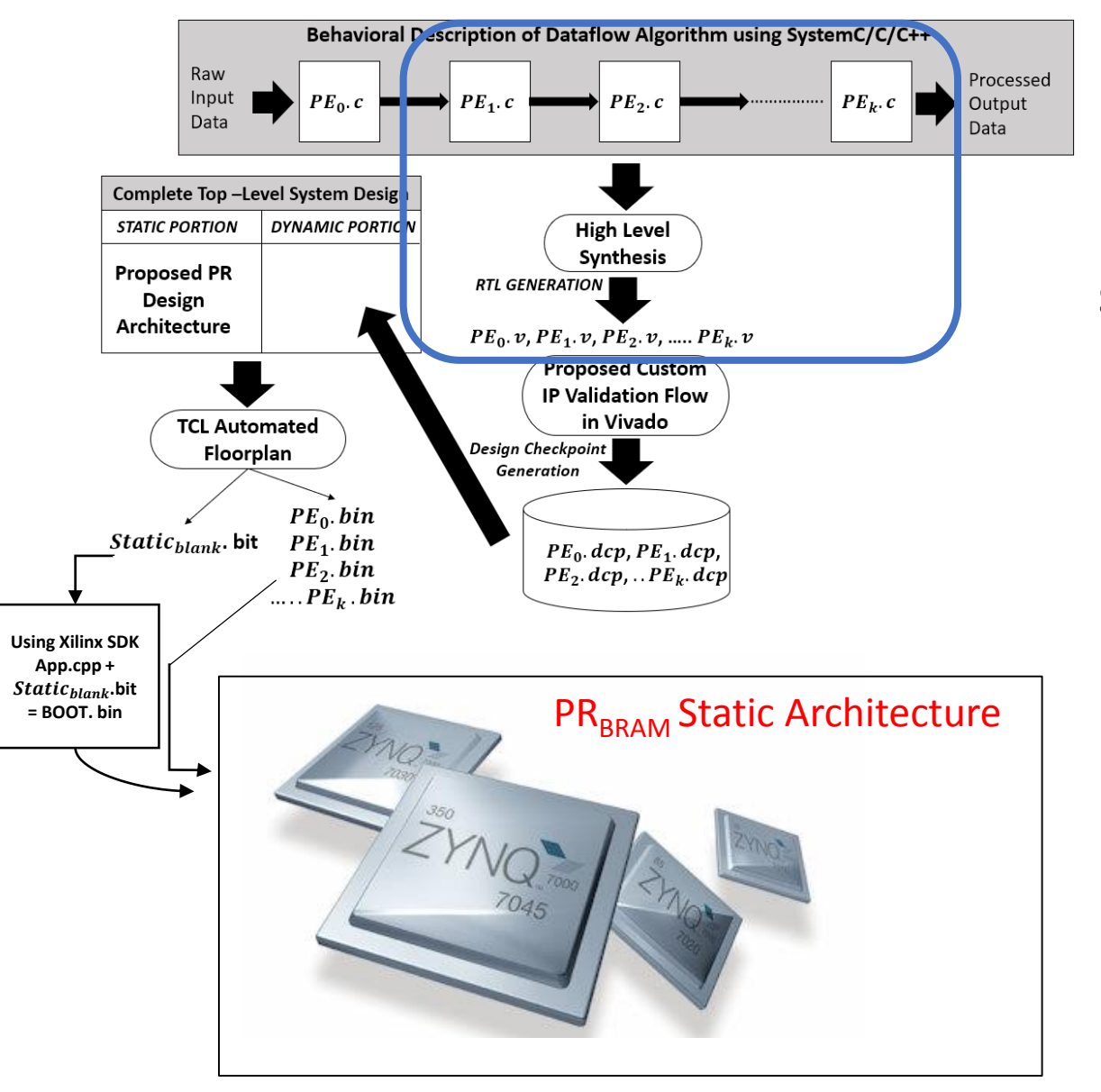

# **Overview of the Proposed Design Methodology**

**Stage 1: Behavioral Algorithm Description to RTL Generation**

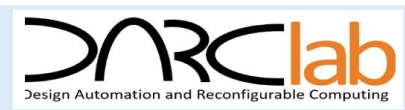

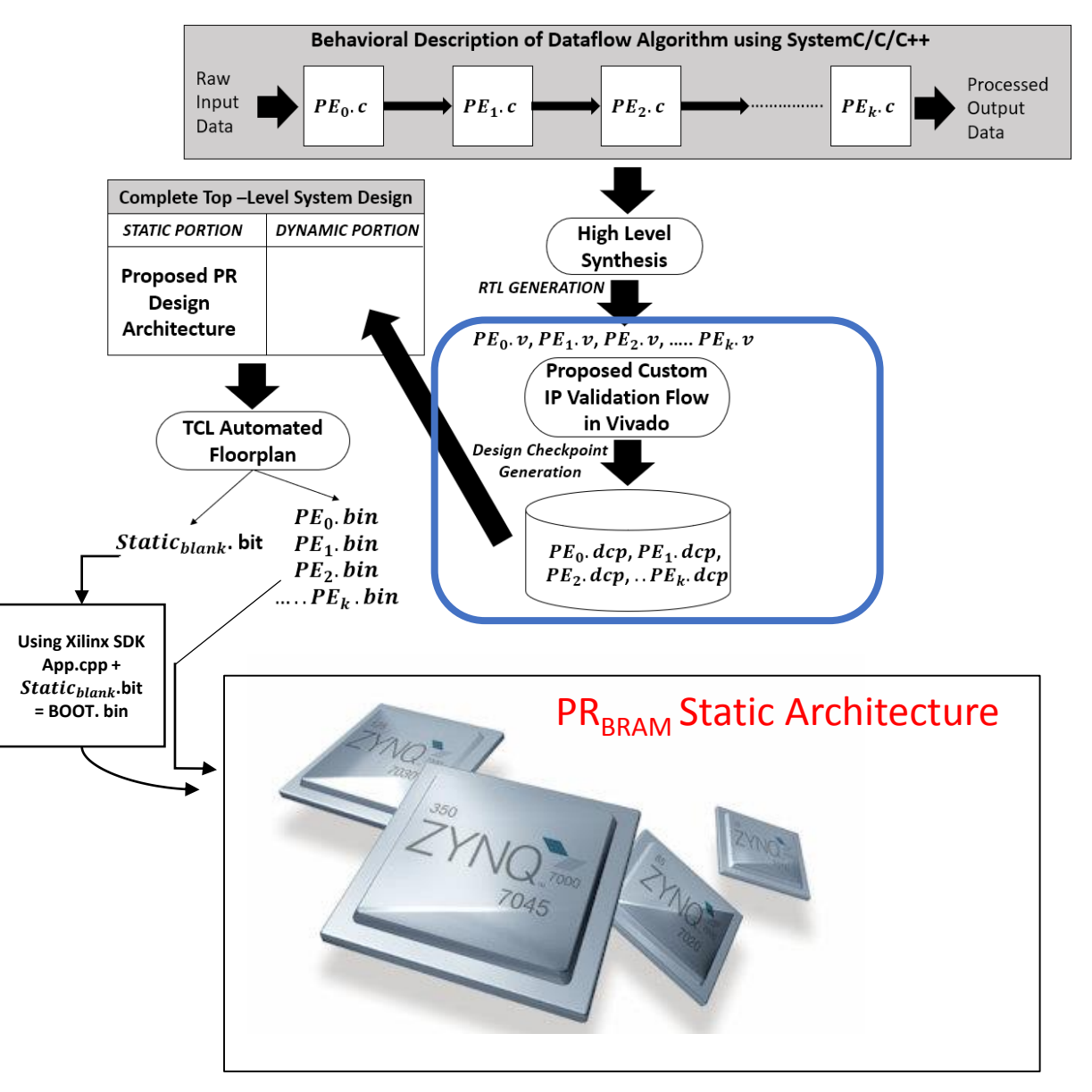

# **Overview of the Proposed Design Methodology**

**Stage 1: Behavioral Algorithm Description to RTL Generation**

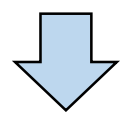

#### **Stage 2: Validation and Creation of Custom IPs**

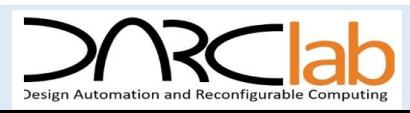

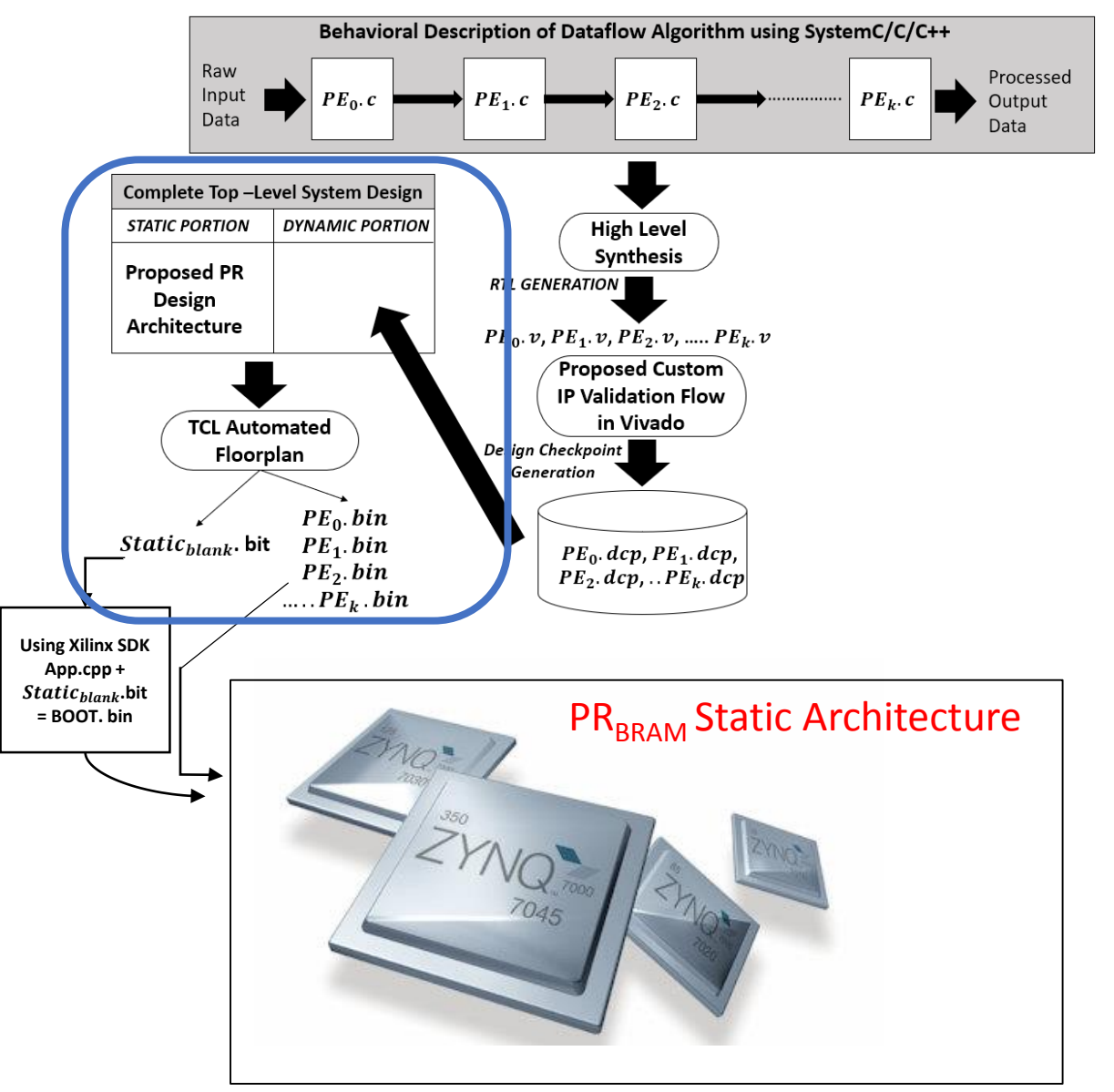

# **Overview of the Proposed Design Methodology**

**Stage 1: Behavioral Algorithm Description to RTL Generation**

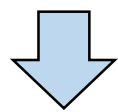

**Stage 2: Validation and Creation of Custom IPs**

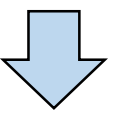

**Stage 3: TCL Automated Floorplan for PR Designs**

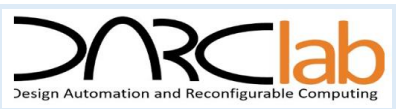

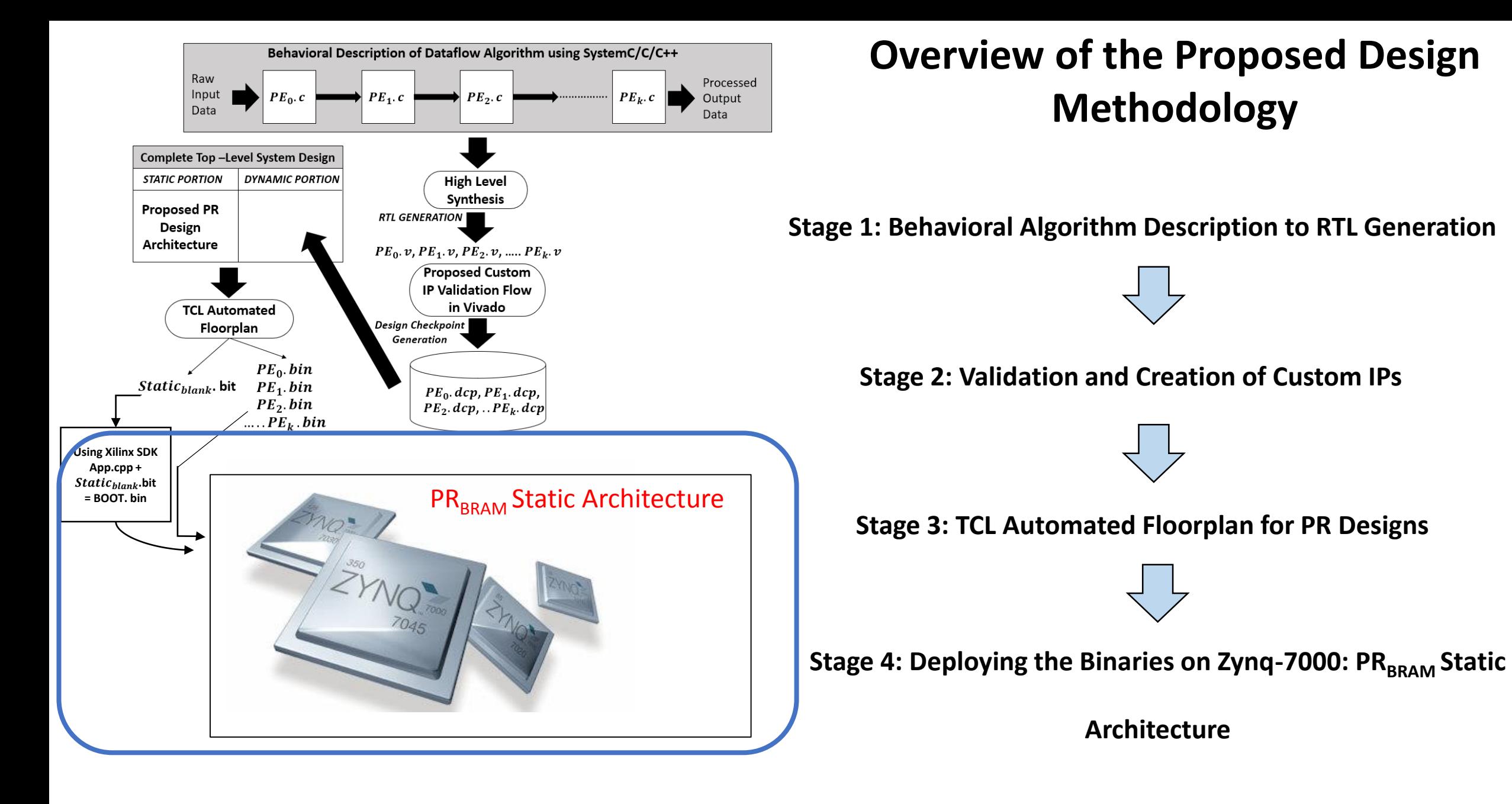

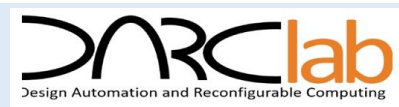

## **Stage 1: Behavioral Description of Dataflow to RTL Generation**

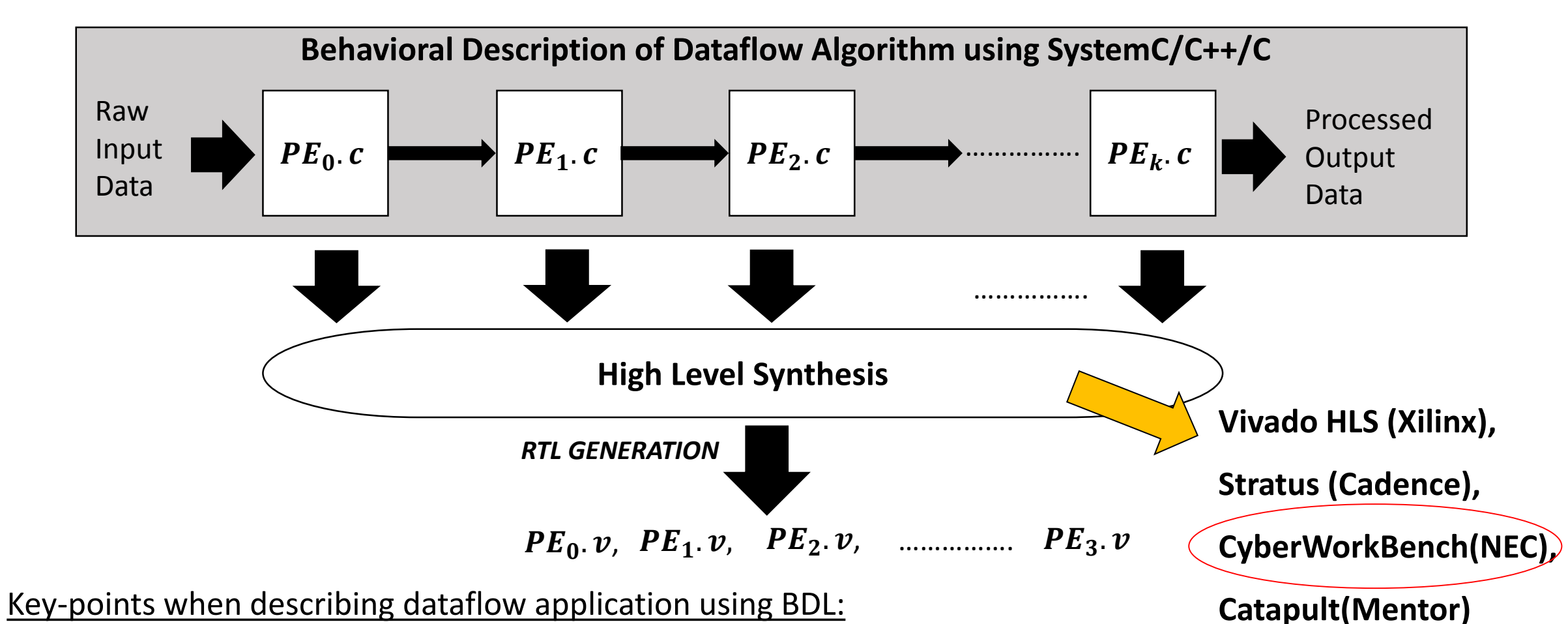

- Uniformity in the number, direction and data-widths of I/O all the PE's
- Control interface signals done, reset and start : Close Loop Feedback when Context Switching

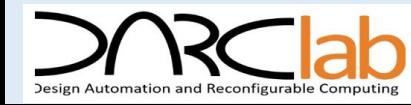

# **Stage 2: Validation and Creation of Custom IPs**

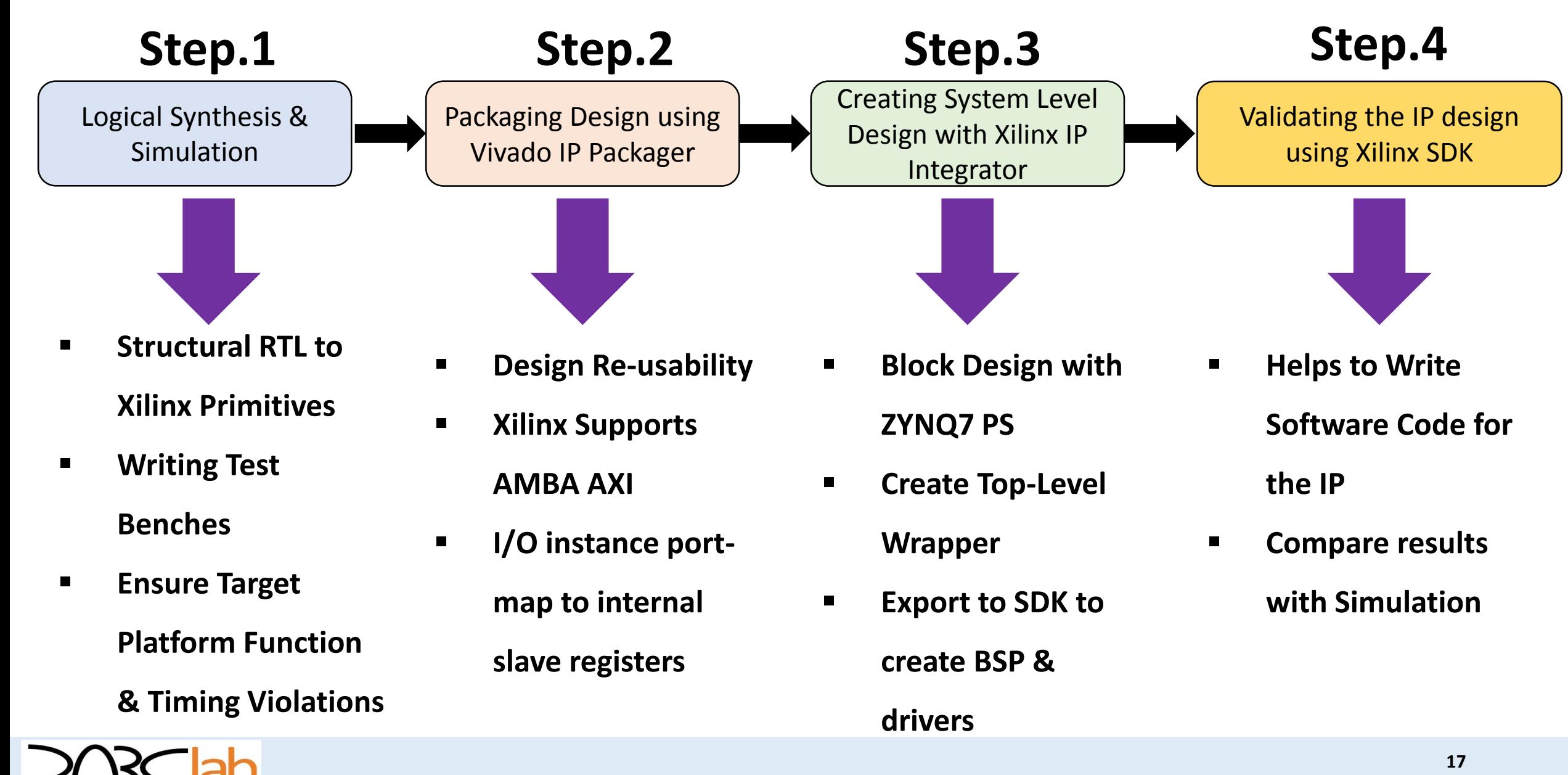

### **Stage 2: Validation and Creation of Custom IPs**

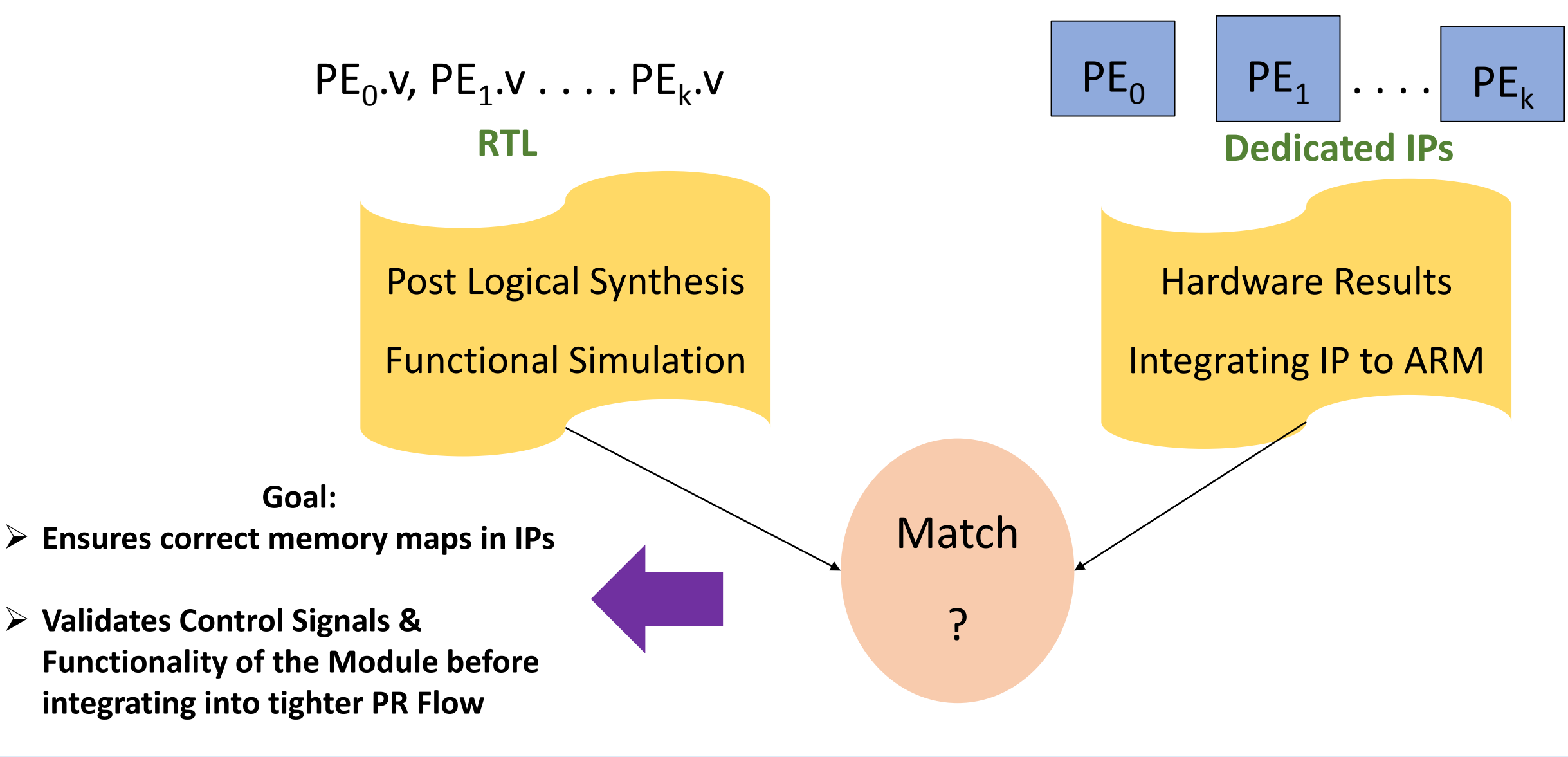

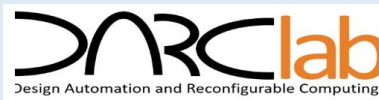

### **Stage 3: TCL Automated Floorplan for PR Designs**

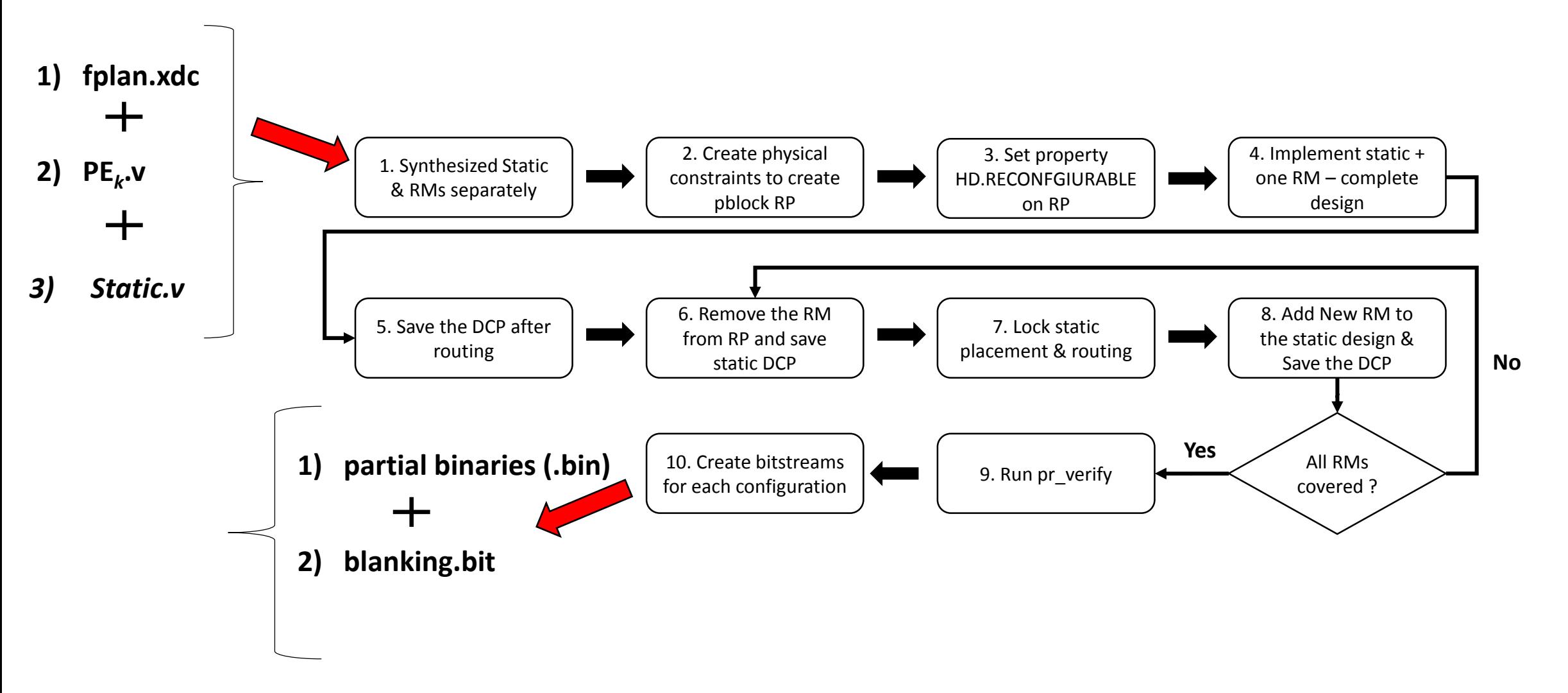

**\*\*Processing Element (PE) will be referred as, Reconfigurable Module(RM) in PR Designs**

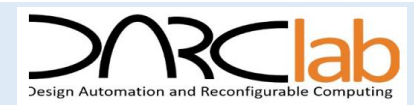

## **Stage 4: Deploying the Binaries on Zynq-7000**

**BOOT.bin** = **first stage image for PL side + User application** 

**software SD Card** 

- After power-on reset, the **Boot ROM determines the boot mode (SD flash memory)** and the encryption status (non-secure)
	- **Load First Stage Boot Loader (FSBL) into on-chip RAM (OCM).**
	- **Releases CPU control to the FSBL which in turn configures the PL** with the full Static<sub>blank</sub>.bit via **PCAP (Processor Control Access Port)**

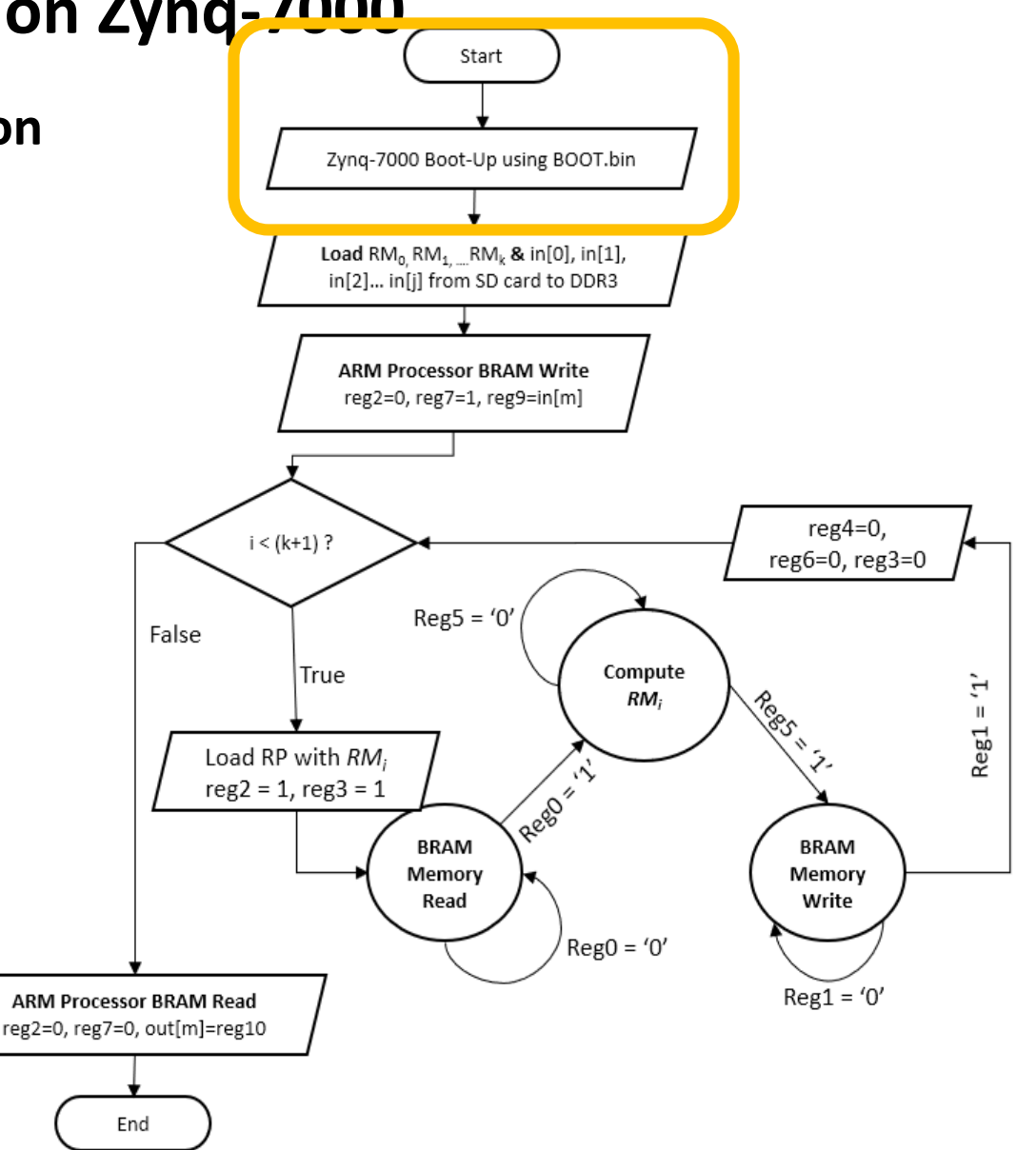

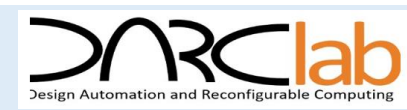

### **Stage 4: Deploying the Binaries on Zynq-7000**

 Partial **bitstreams are loaded into DDR memory from SD card** to **maximize throughput** during configuration

 $\triangleright$  The Raw Image data which is the input to the dataflow process in JPEG Encoder is also transferred to the DDR Memory

 $\triangleright$  After this step, the Reconfigurable Modules can be loaded into the Reconfigurable Partition to start computation.

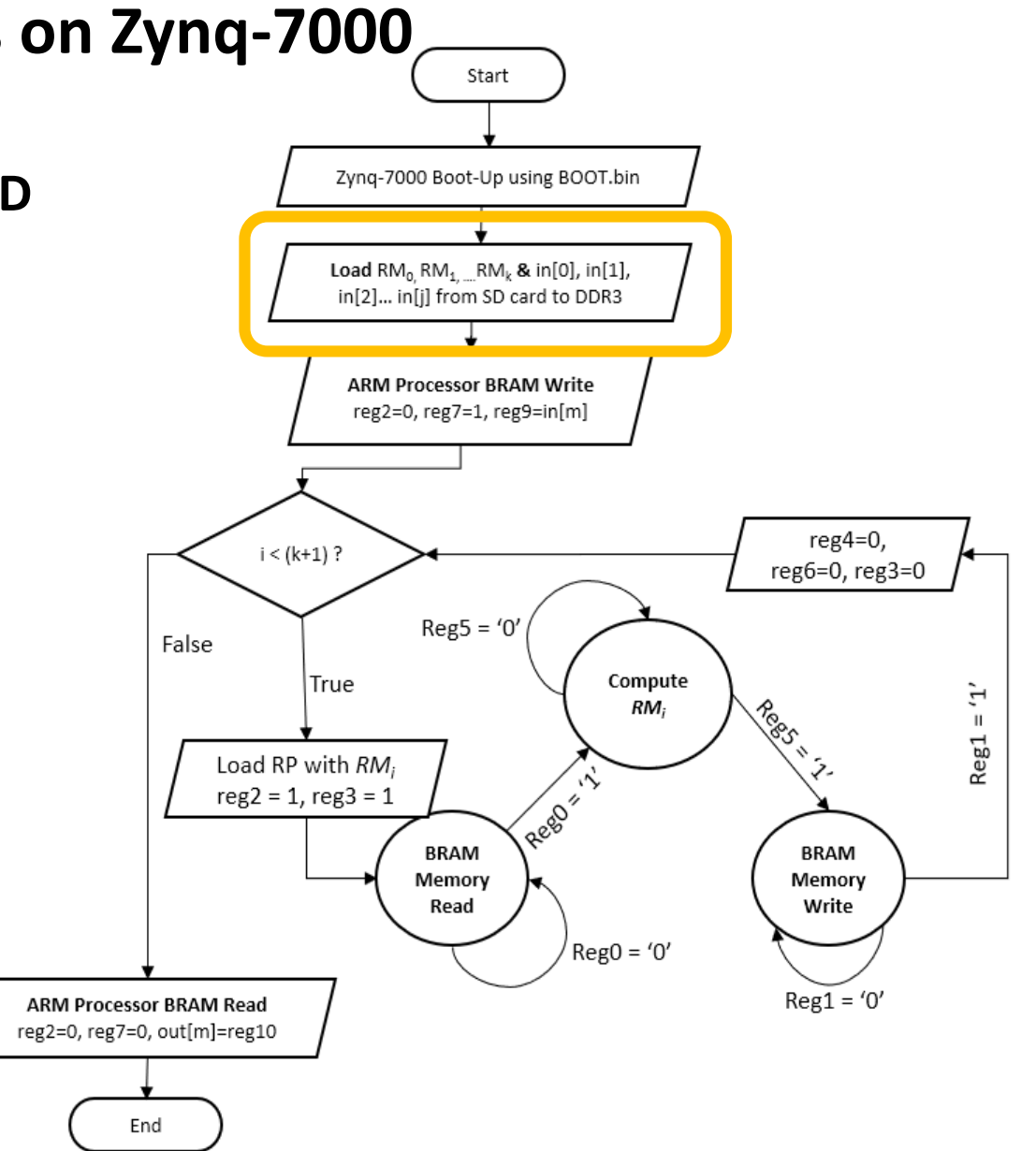

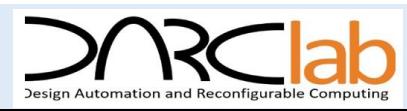

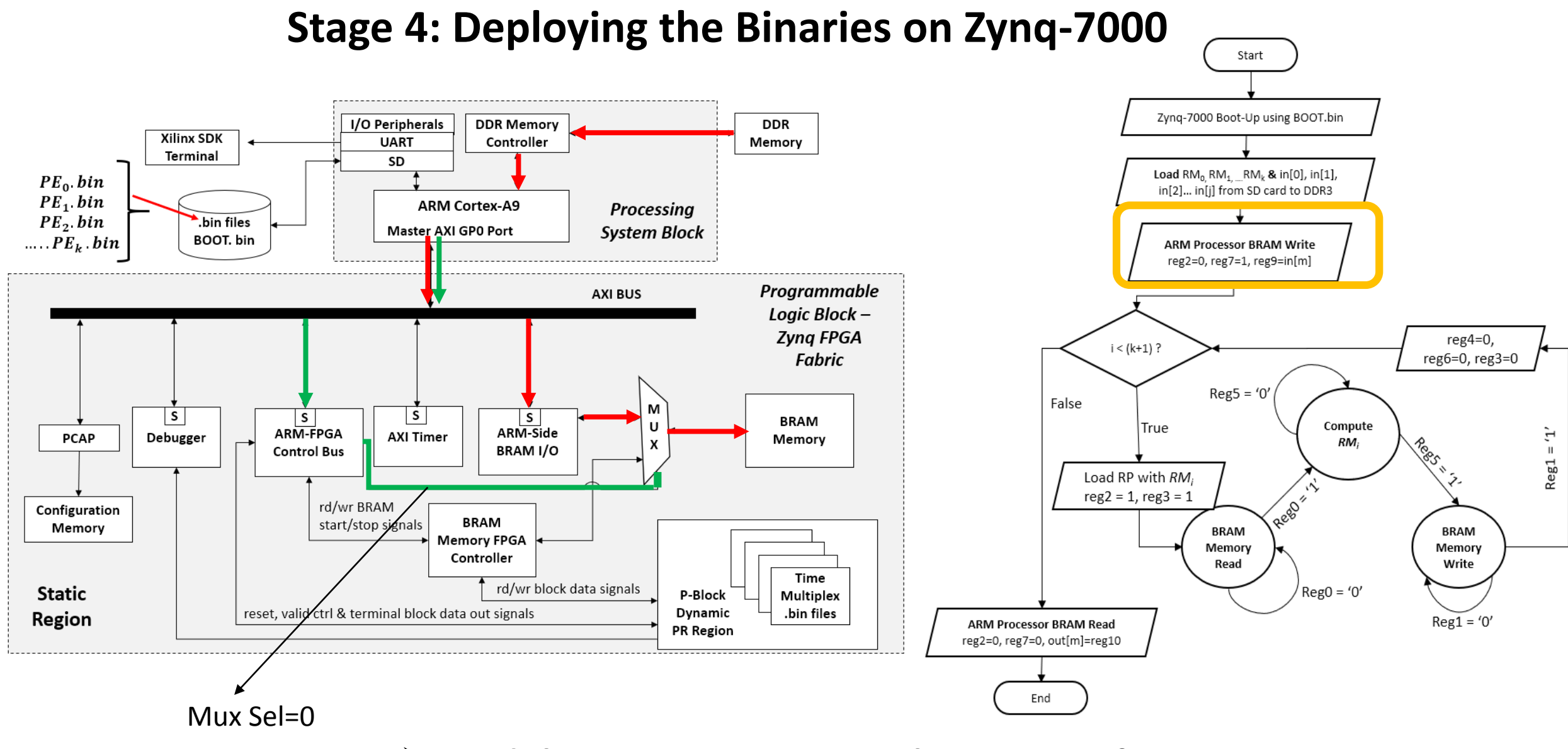

**Load the BRAM Memory with Raw Data from DDR**

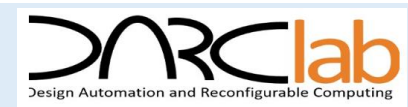

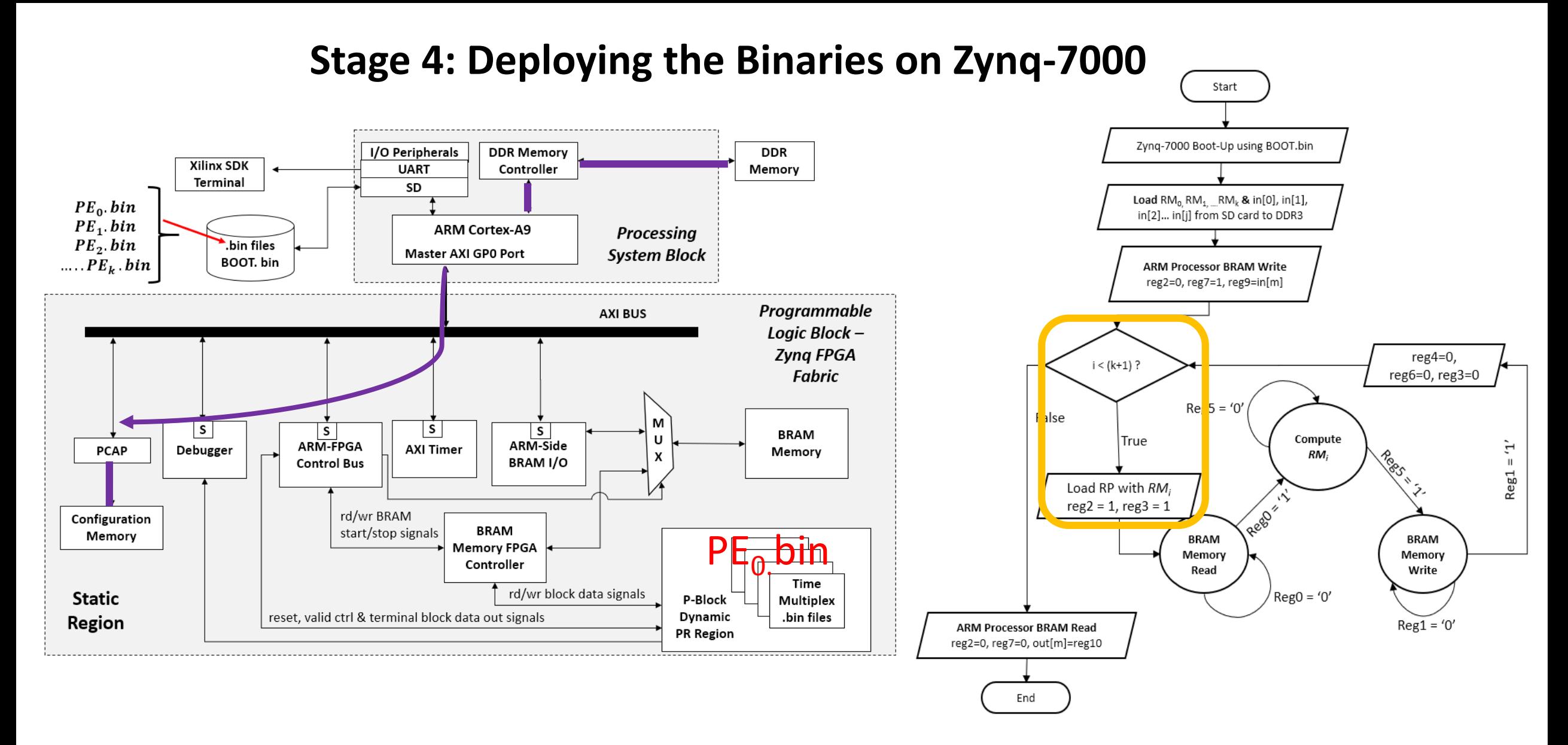

**PCAP fetches partial bitfile (PE<sup>0</sup> .bin) from ddr3 memory to load into configuration port**

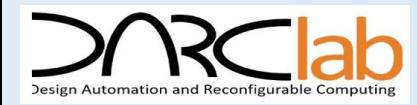

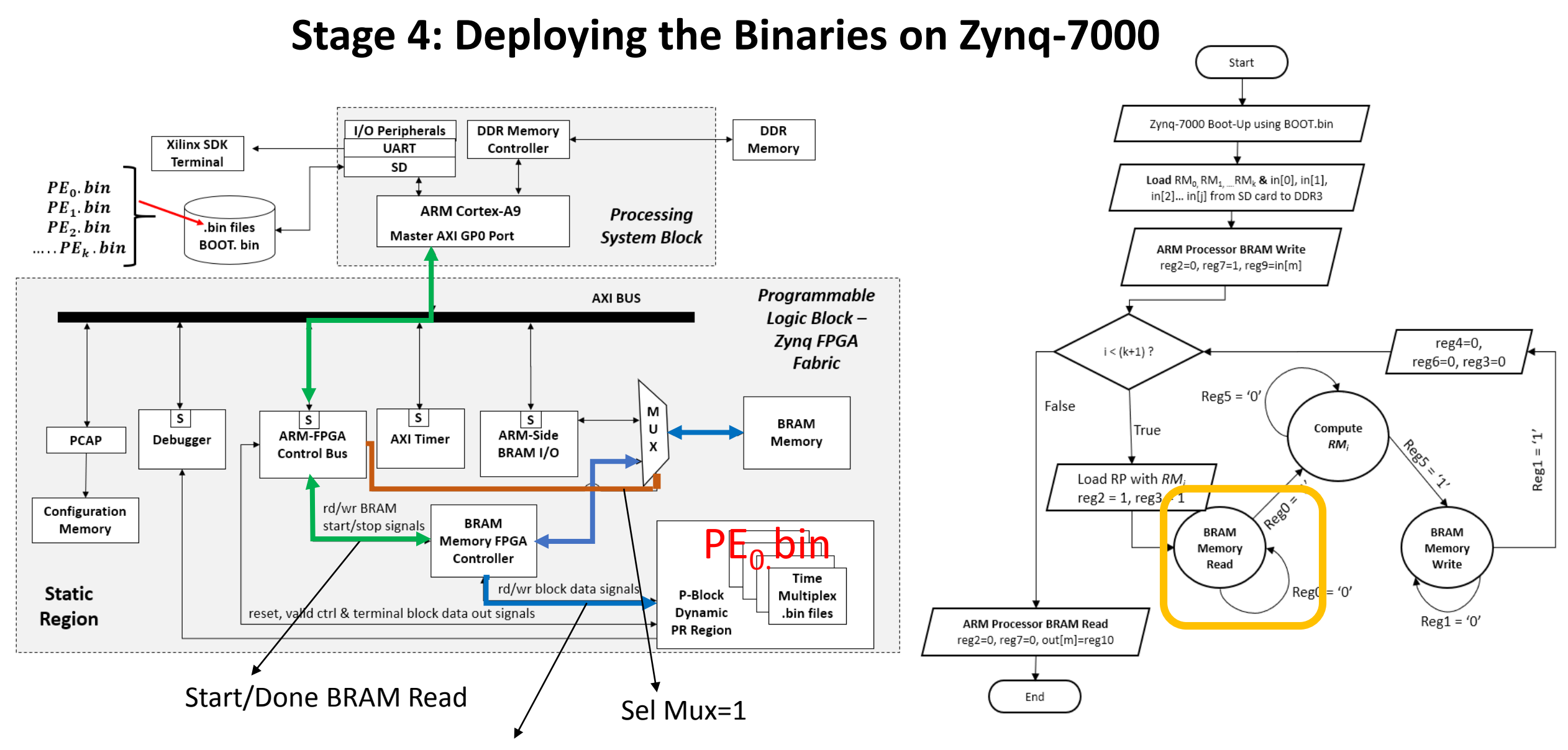

**Read the Raw Image data from BRAM Memory and Input it to PE<sup>0</sup> .bin**

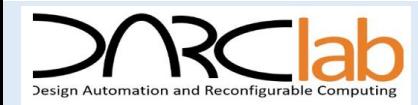

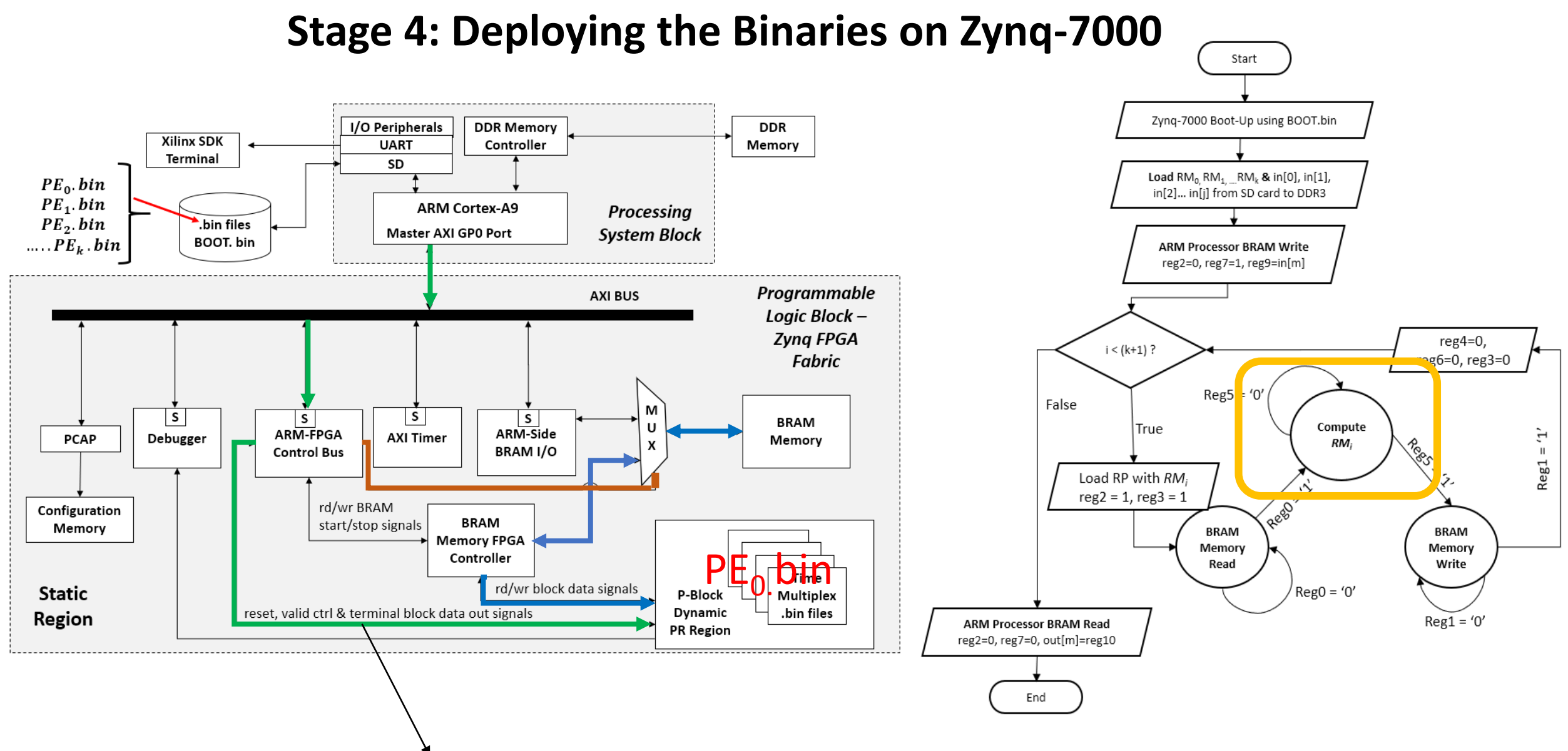

**Enable 'start computation' signal from ARM for PE<sup>0</sup> .bin**

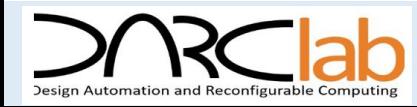

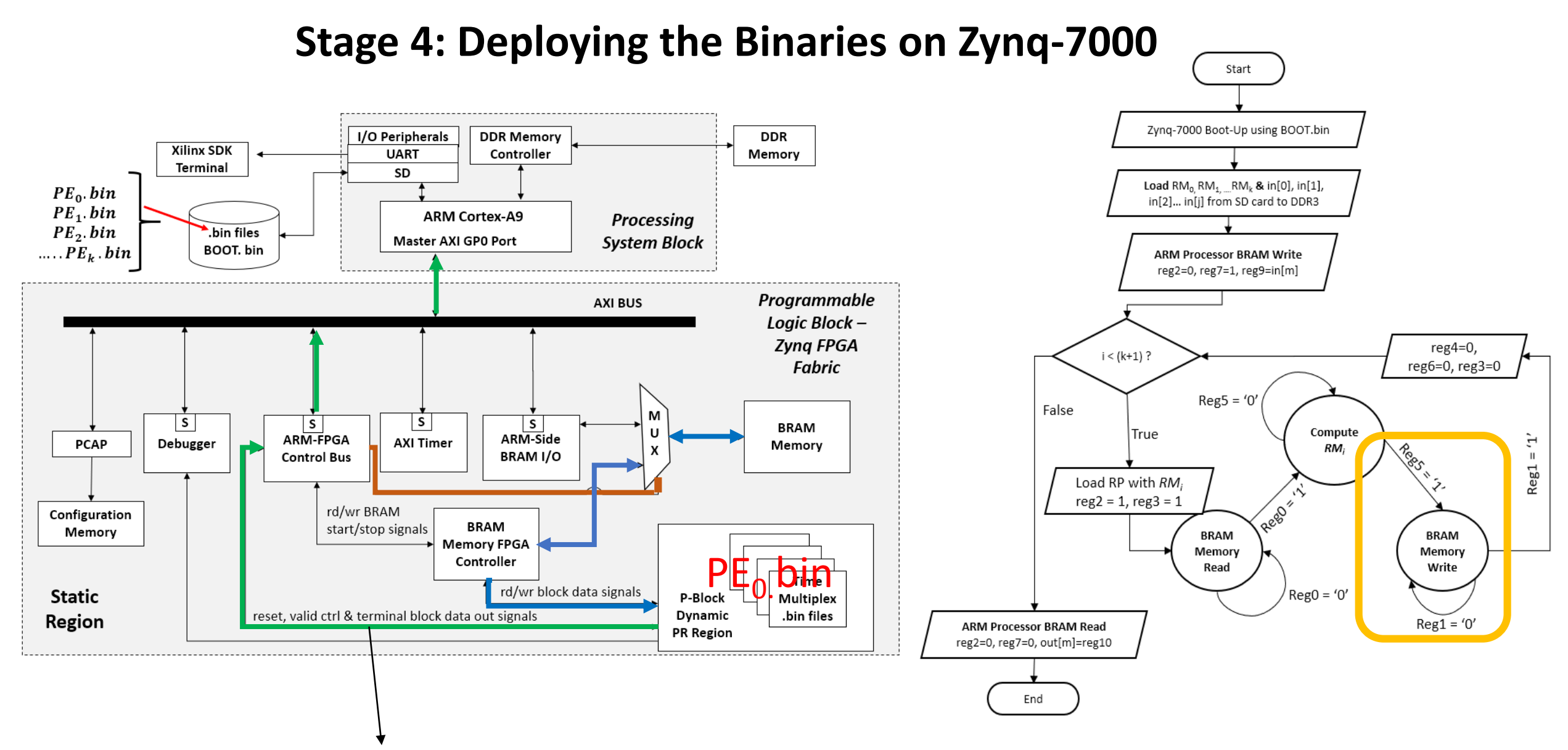

**Read 'done computation' signal to ARM for PE<sup>0</sup> .bin**

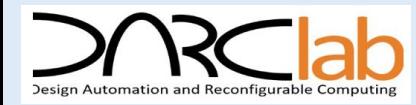

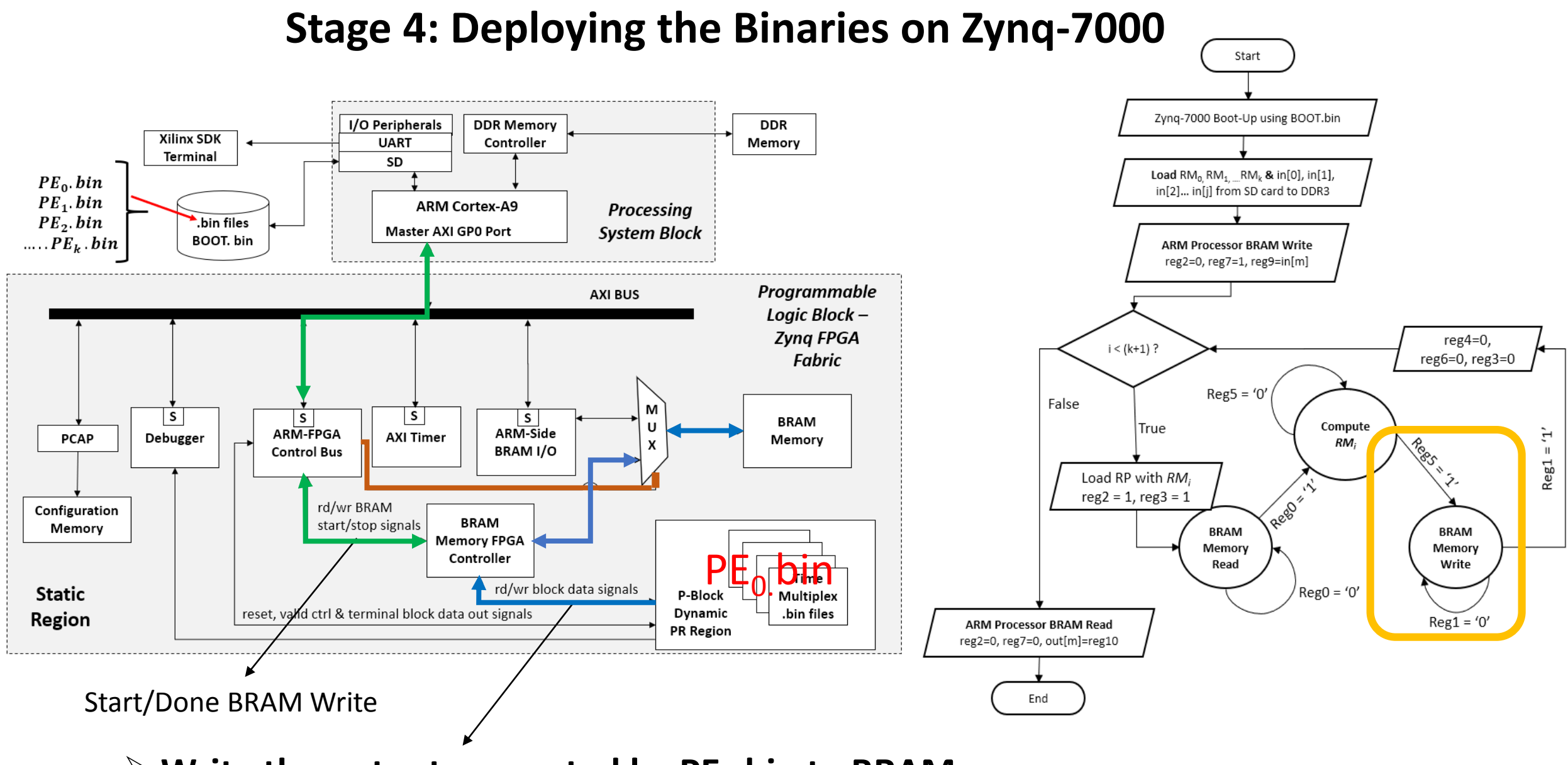

**Write the output generated by PE<sup>0</sup> .bin to BRAM memory**

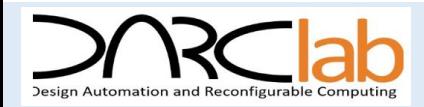

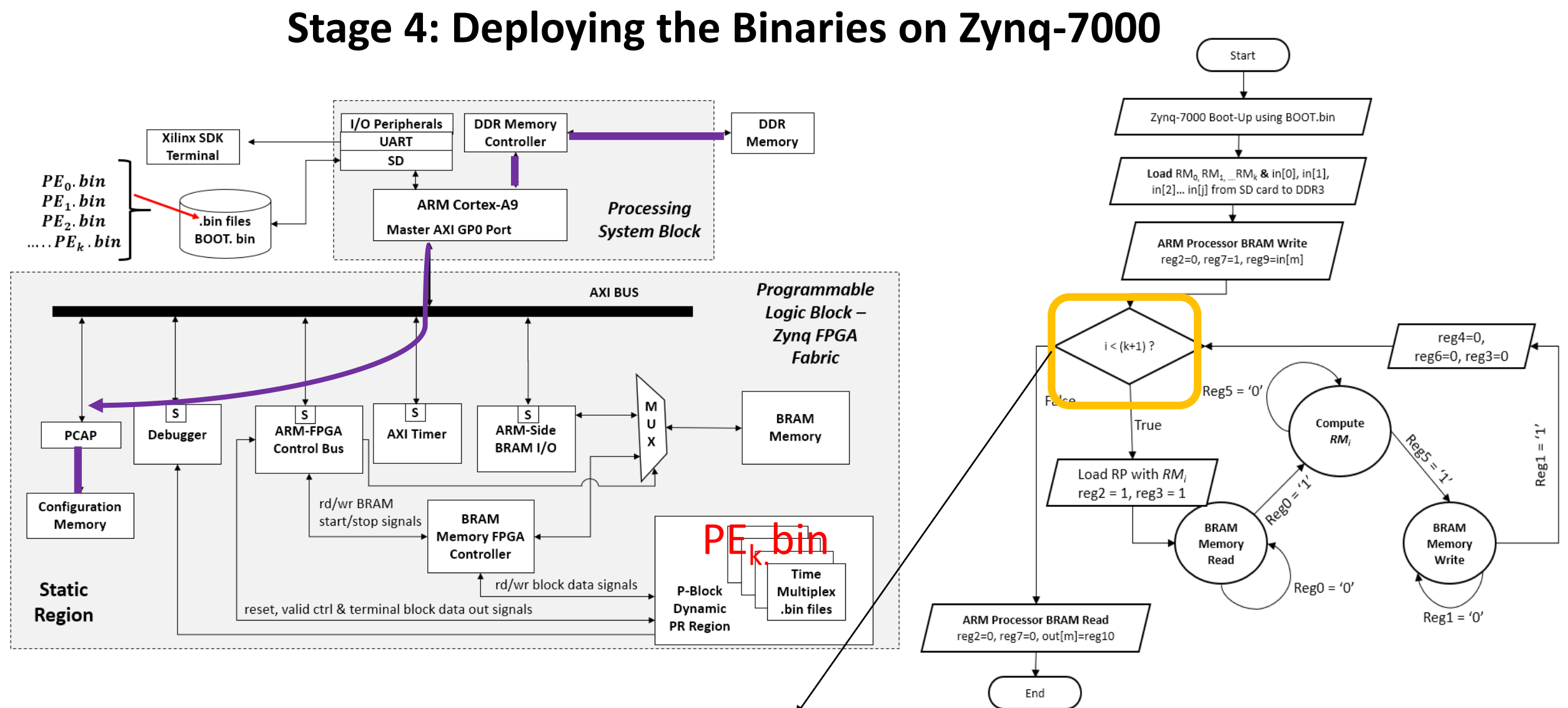

 **The process to Load RM, Read BRAM, Compute & Write BRAM continues till the terminal PE … Finally, PCAP fetches partial bitfile (PE<sup>k</sup> .bin) from ddr3 memory to load into configuration port**

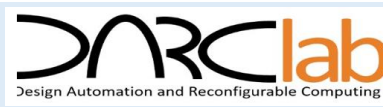

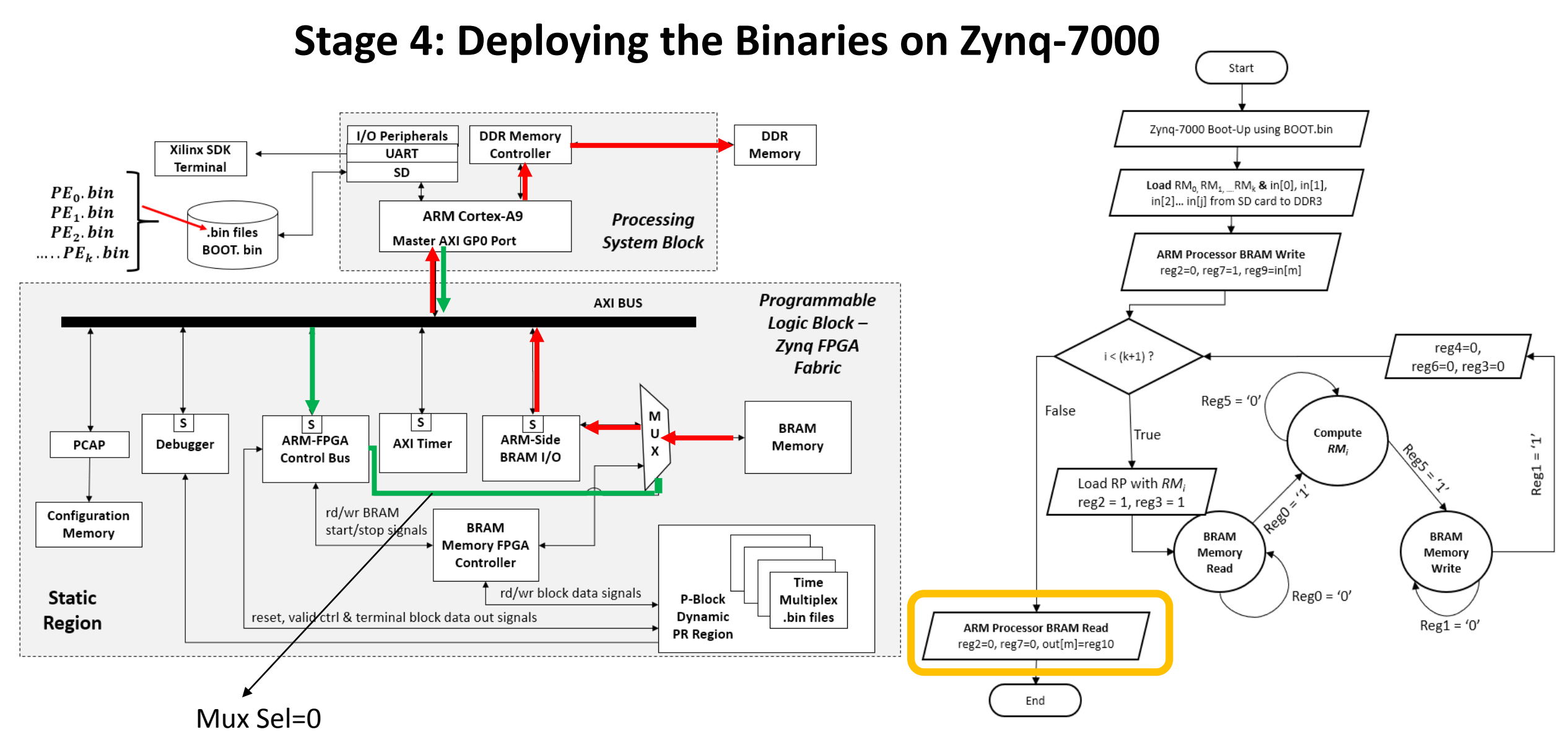

**Load the Results generated by PE<sup>k</sup> .bin to SD Card from BRAM Memory**

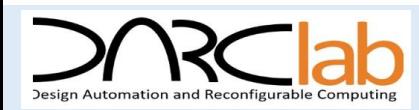

# **JPEG Encoder PRBRAM** Design Implementation

Utilizing 91.42 % of BRAM memory to store intermediate results

T*otal memory requirements (1048.576 Kbytes)* **>** Available BRAM memory (140 blocks X 36Kb = 630 Kbytes)

 $\blacksquare$  Minimum number of partial reconfigurations = 8 (4 (Reconfigurable Modules) \* 2(Dividing factor))

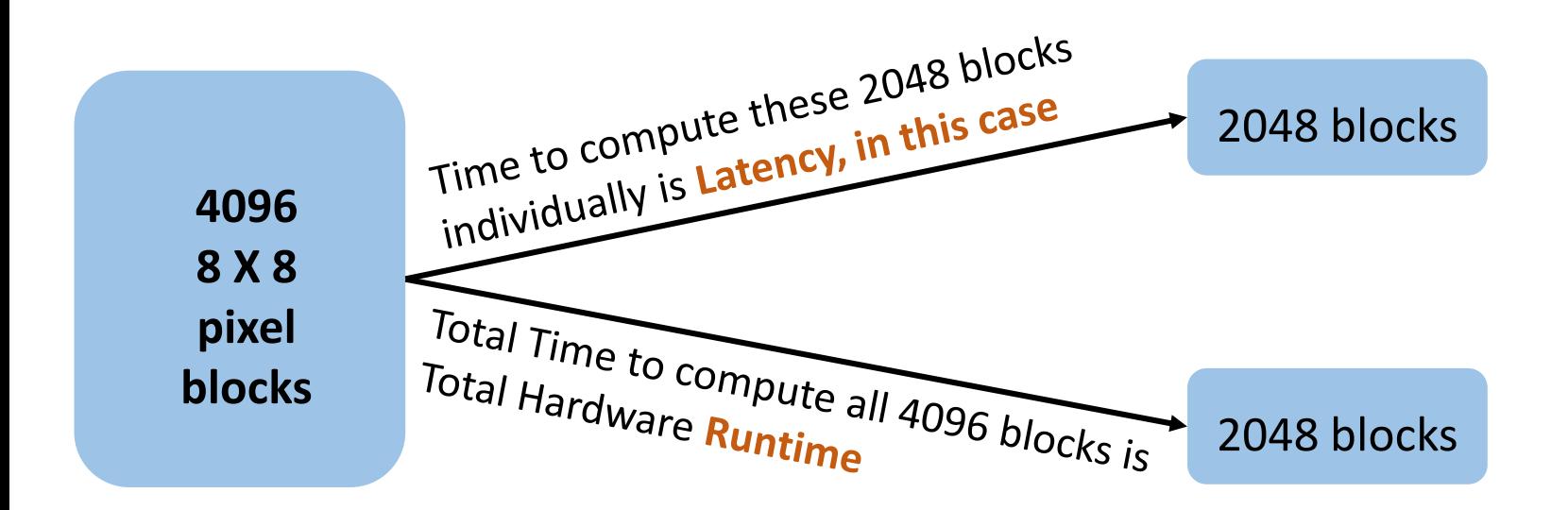

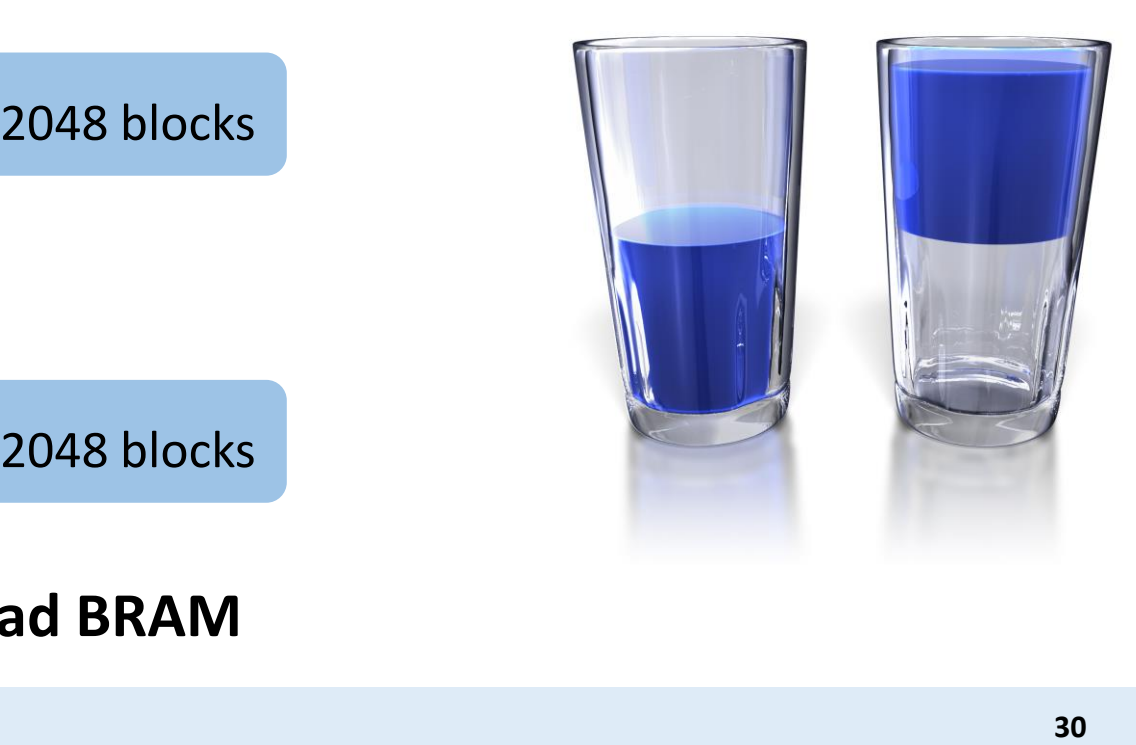

**Divided the image dataset into 2 & Reload BRAM** 

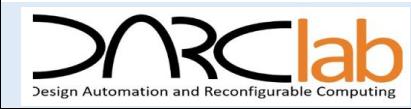

### **PR**<sub>BRAM</sub> Design Implementation – Experimental Result

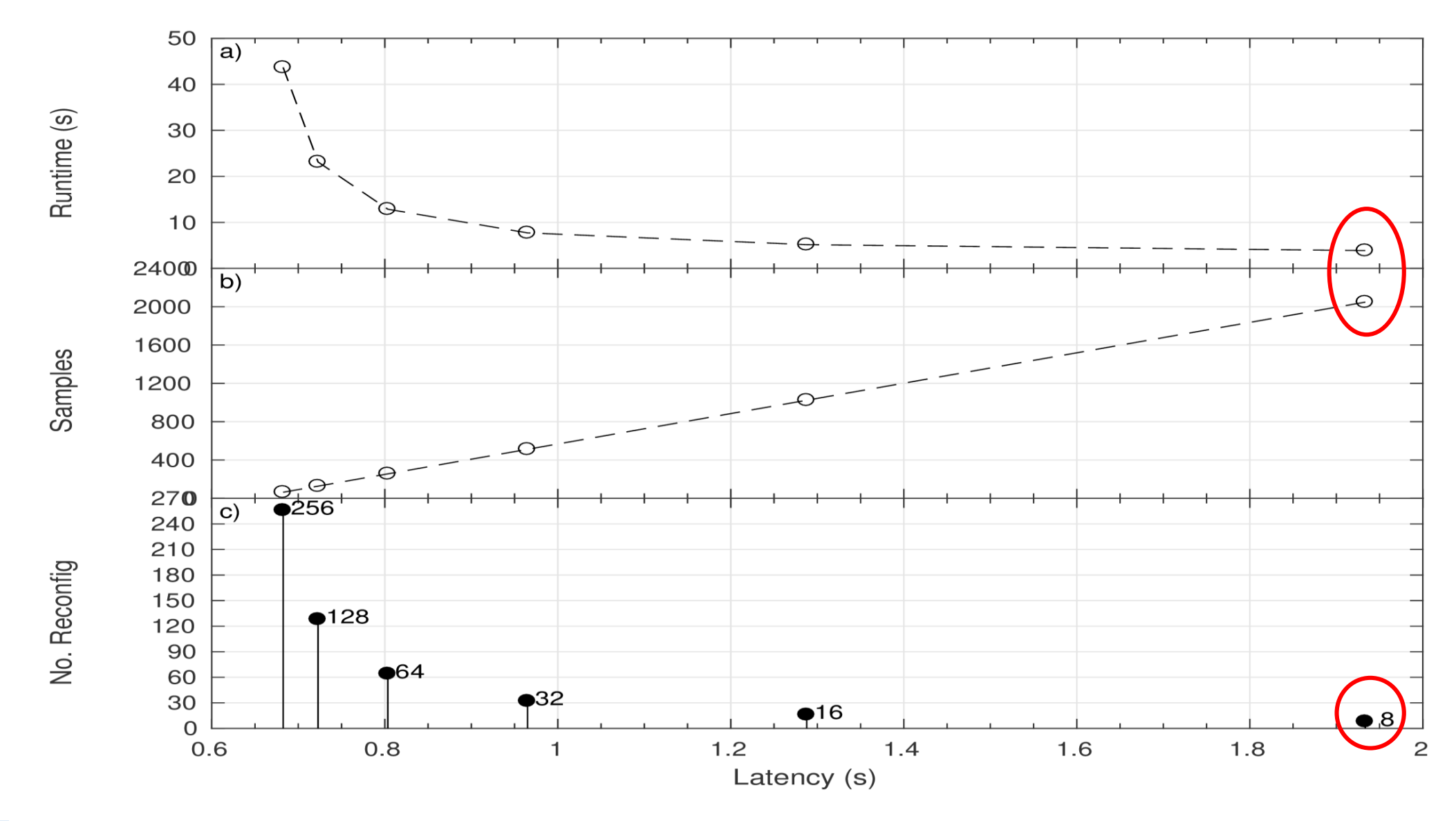

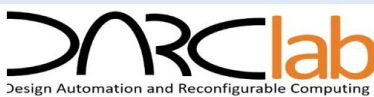

# **PR<sub>BRAM</sub> Design Implementation – Experimental Results II**<br>**EXPERIMENTAL VS PREDICTED RUNTIME: PR\_BRAM**

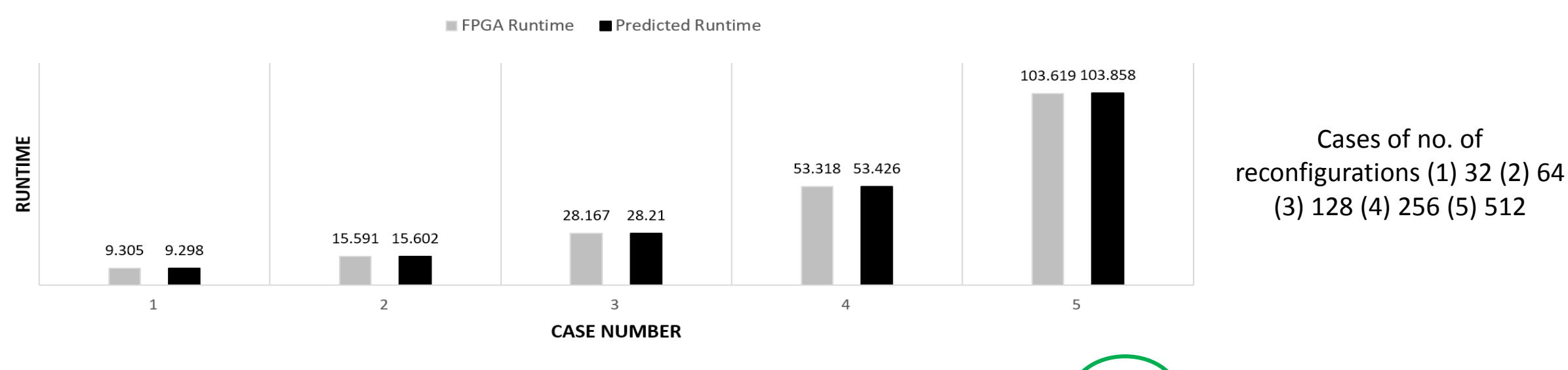

$$
T_{\text{runtime}} = \{T_{\text{jpeg-computing}} + T_{\text{overhead}} + T_{\text{bin}} * (N_{\text{bin}})\}
$$

- T<sub>ipeg-computing</sub>: actual computing time it takes for processing all the inputs of each reconfigurable module
- T<sub>hin</sub> : time it takes to partially configure the bitstream
- $N_{\text{bin}}$ : number of times reconfiguration occurs
- T<sub>overhead</sub> : time it takes to load the partial binaries and raw image data from SD card to DDR memory

 $\triangleright$  The values T<sub>bin</sub> = 0.1975 s, T<sub>ipeg-computing</sub> = 2.994 s and T<sub>overhead</sub> = 1.675 s are obtained experimentally

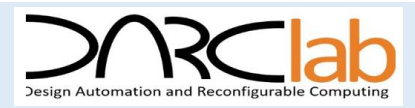

## **PRBBAM** Design Implementation – Experimental Results III

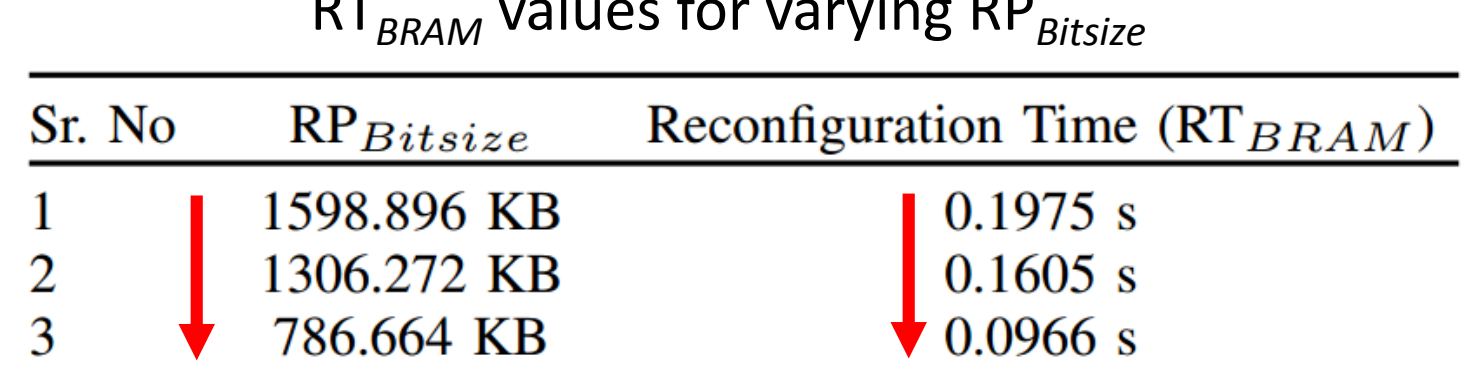

RT*BRAM* values for varying RP*Bitsize*

 $\triangleright$  The size of the pblock or reconfigurable partition affects T<sub>hin</sub>

• There is a linear relationship

 $\triangleright$  The Hardware running time for reconfigurable architectures is significantly impacted by this.

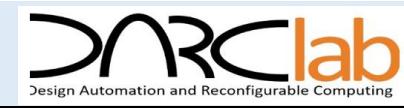

## **PRBBAM** Design Implementation – Experimental Results IV

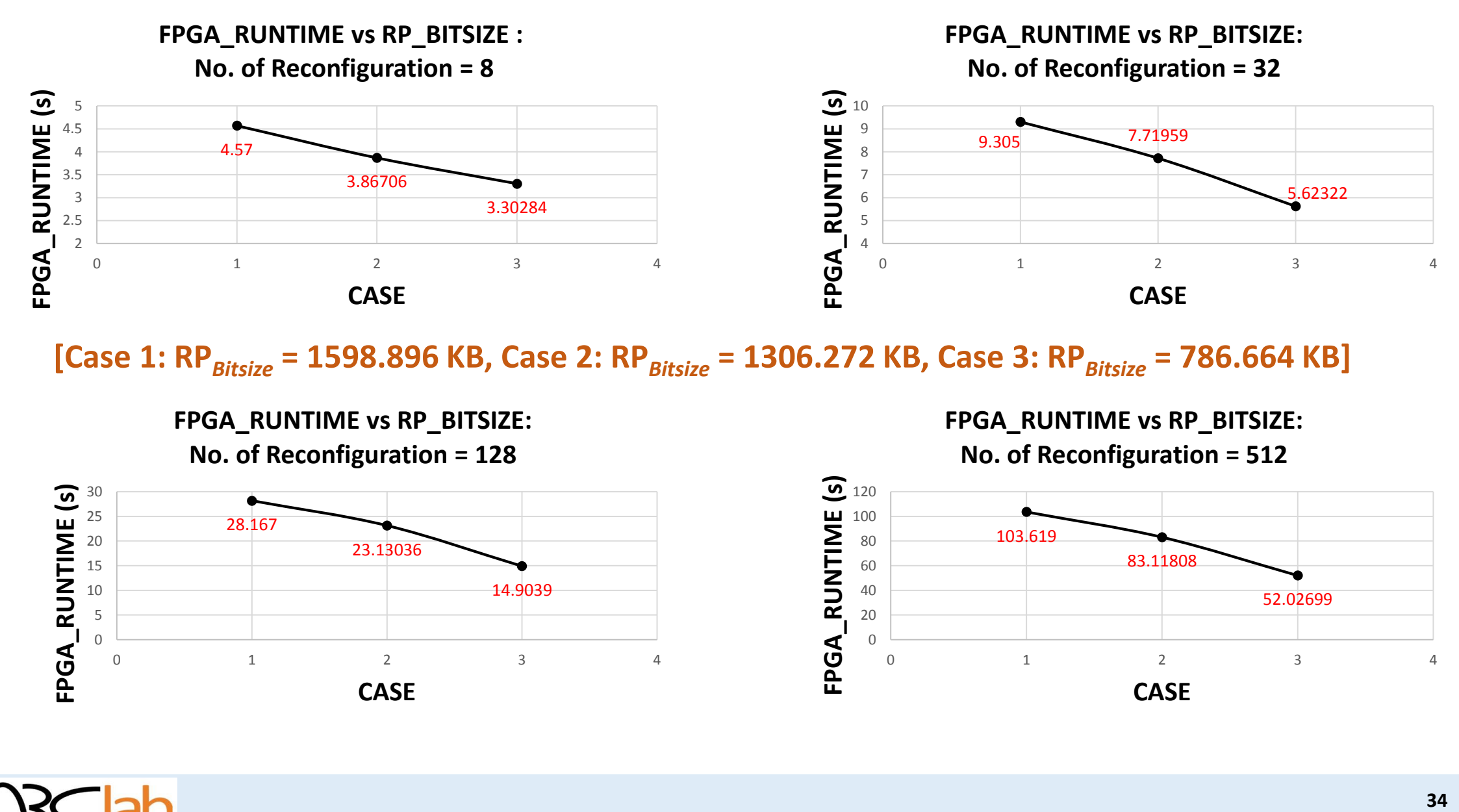

**[Case 1: RP***Bitsize* **= 1598.896 KB, Case 2: RP***Bitsize* **= 1306.272 KB, Case 3: RP***Bitsize* **= 786.664 KB]** 

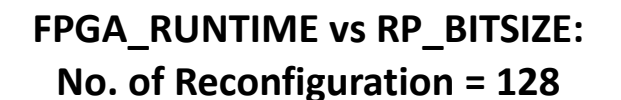

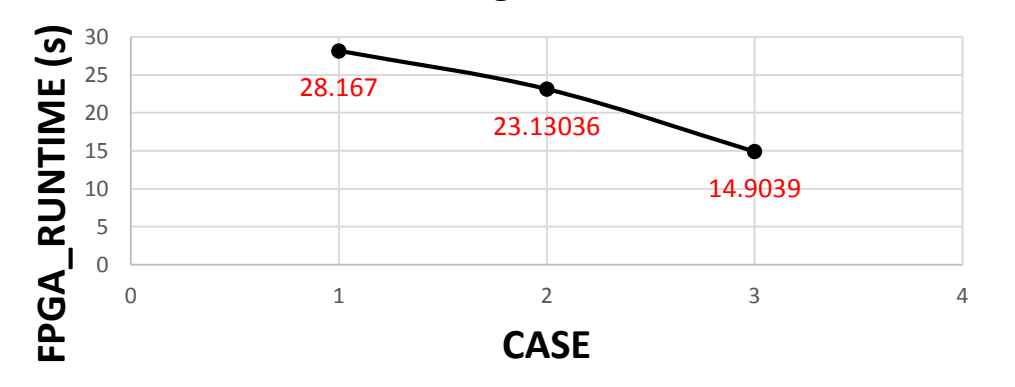

**FPGA\_RUNTIME vs RP\_BITSIZE: No. of Reconfiguration = 512**

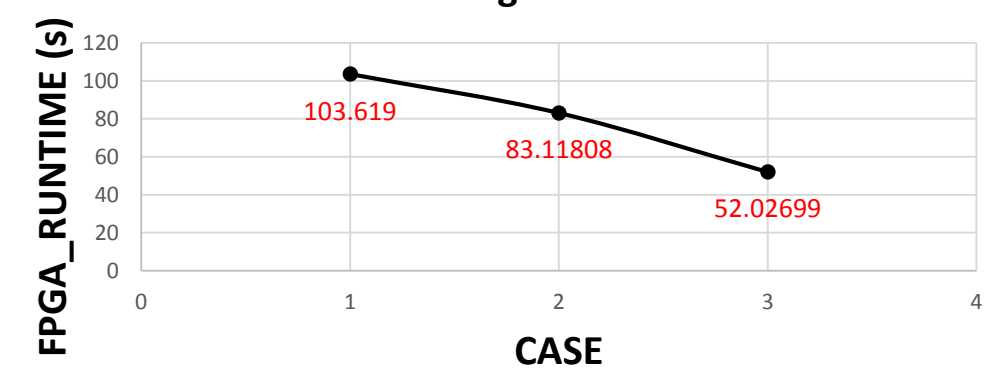

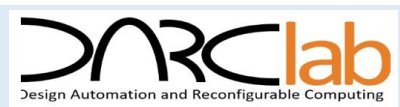

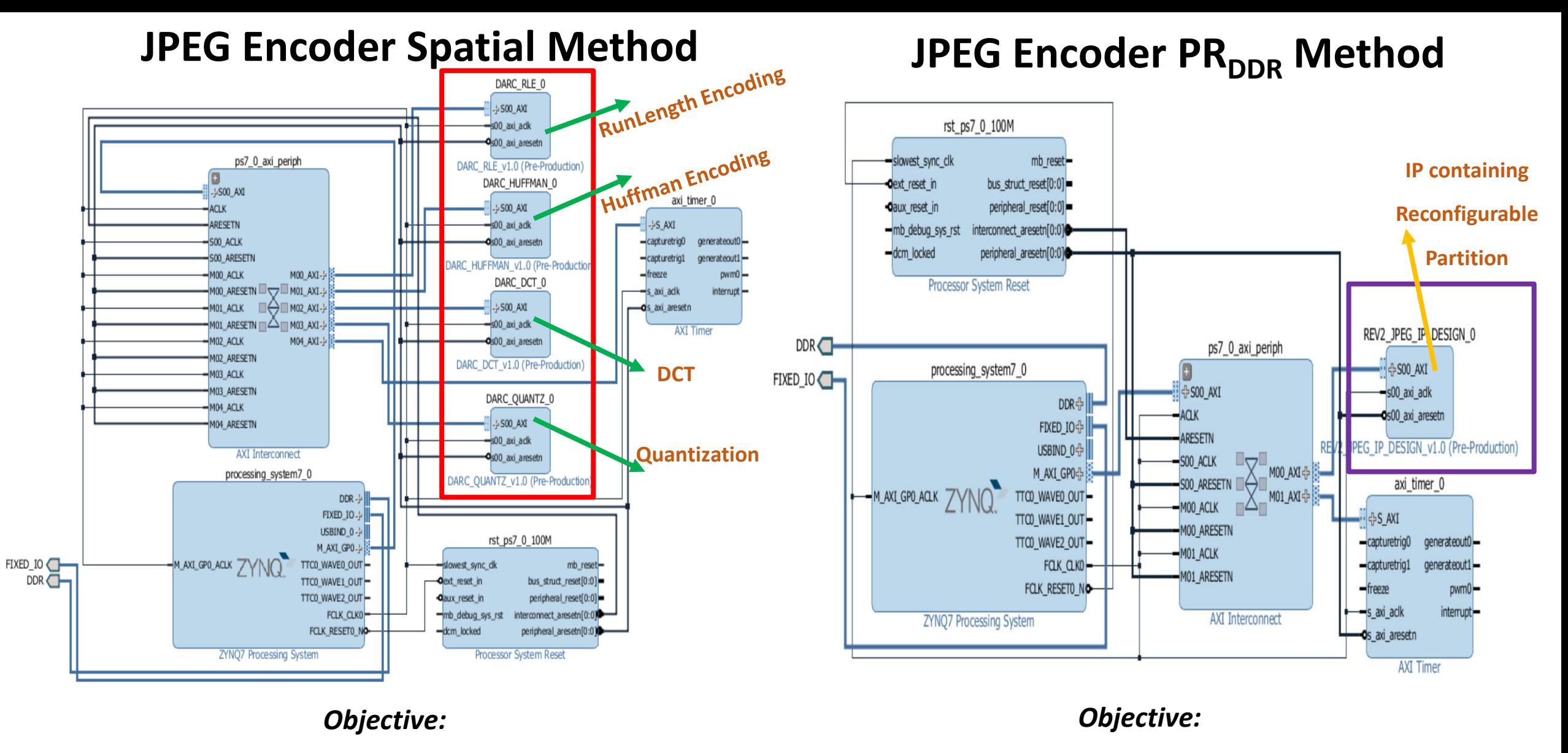

Prove **area utilization efficacy** of PR<sub>BRAM</sub>

 $\triangleright$  Prove PR<sub>BRAM</sub> is **runtime and latency efficient** compared to PR<sub>DDR</sub>

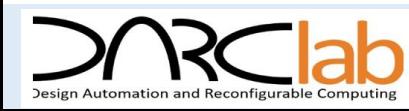

### **Calculating Area Utilization**

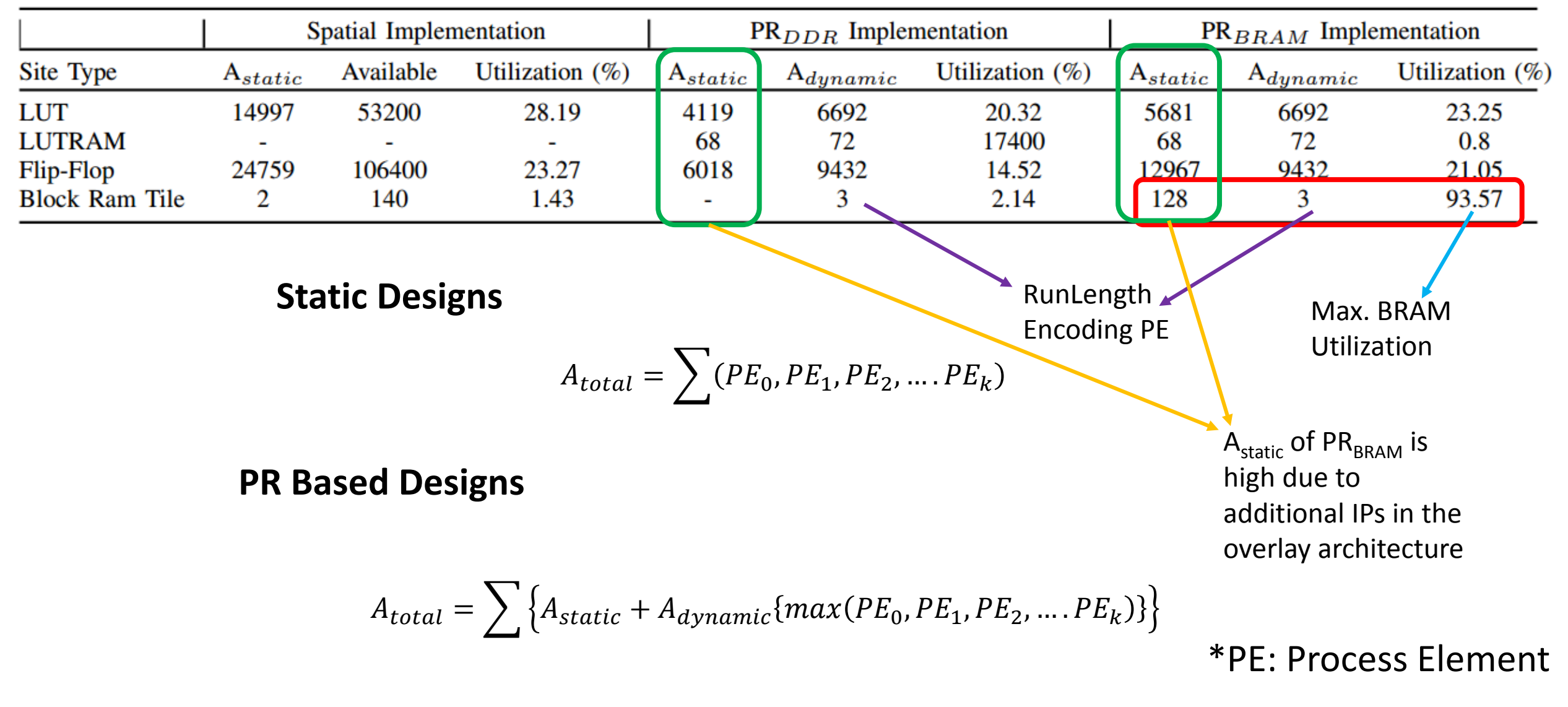

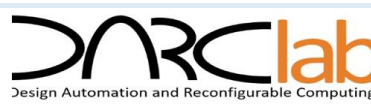

### **I. COMPARATIVE STUDY – AREA UTILIZATION vs FPGA RUNTIME**

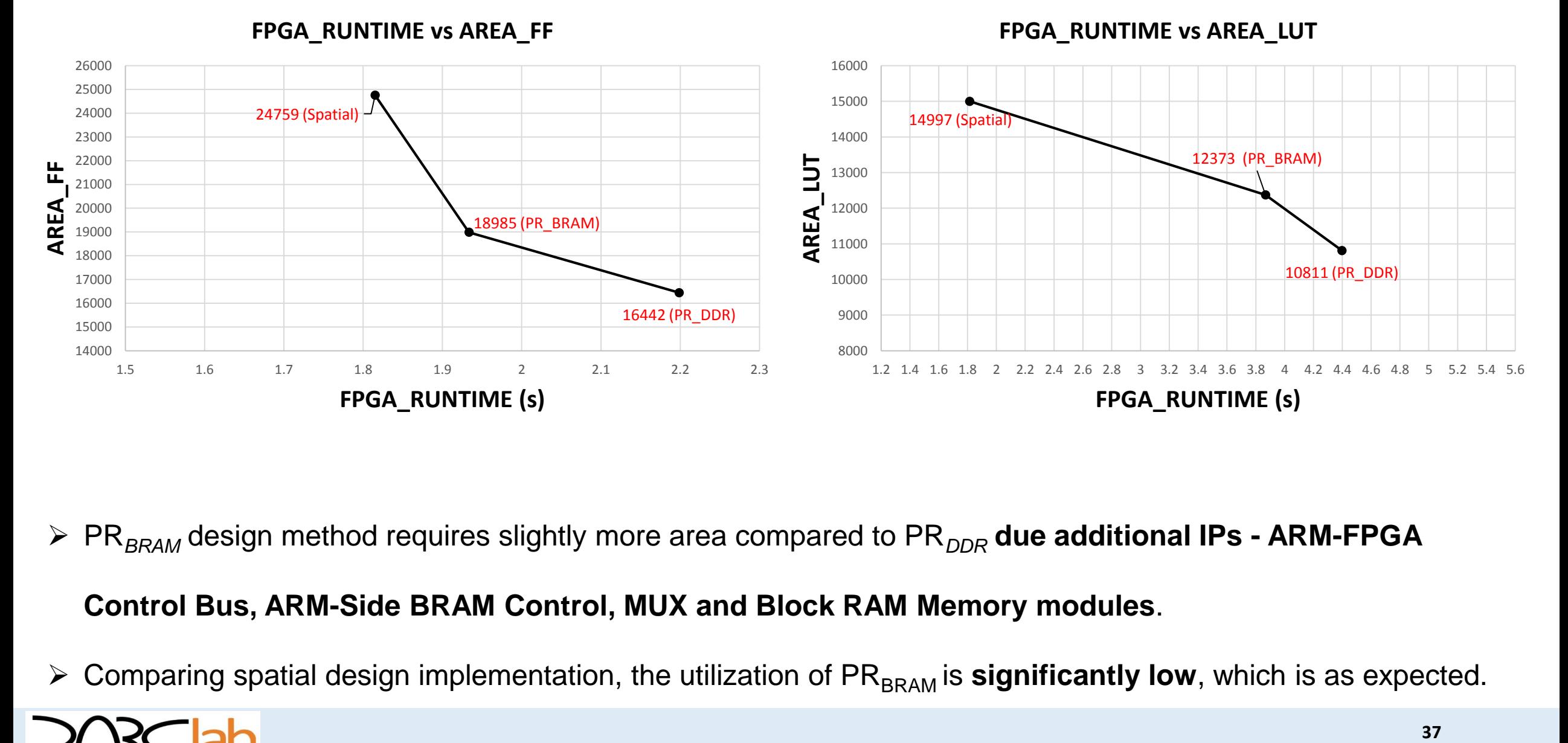

▶ PR<sub>BRAM</sub> design method requires slightly more area compared to PR<sub>DDR</sub> due additional IPs - ARM-FPGA

#### **Control Bus, ARM-Side BRAM Control, MUX and Block RAM Memory modules**.

 $\triangleright$  Comparing spatial design implementation, the utilization of PR<sub>BRAM</sub> is **significantly low**, which is as expected.

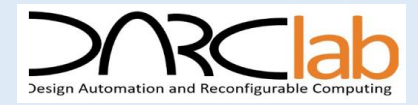

### **II. COMPARATIVE STUDY – RUNNING TIME vs LATENCY**

**LATENCY COMPARISON**

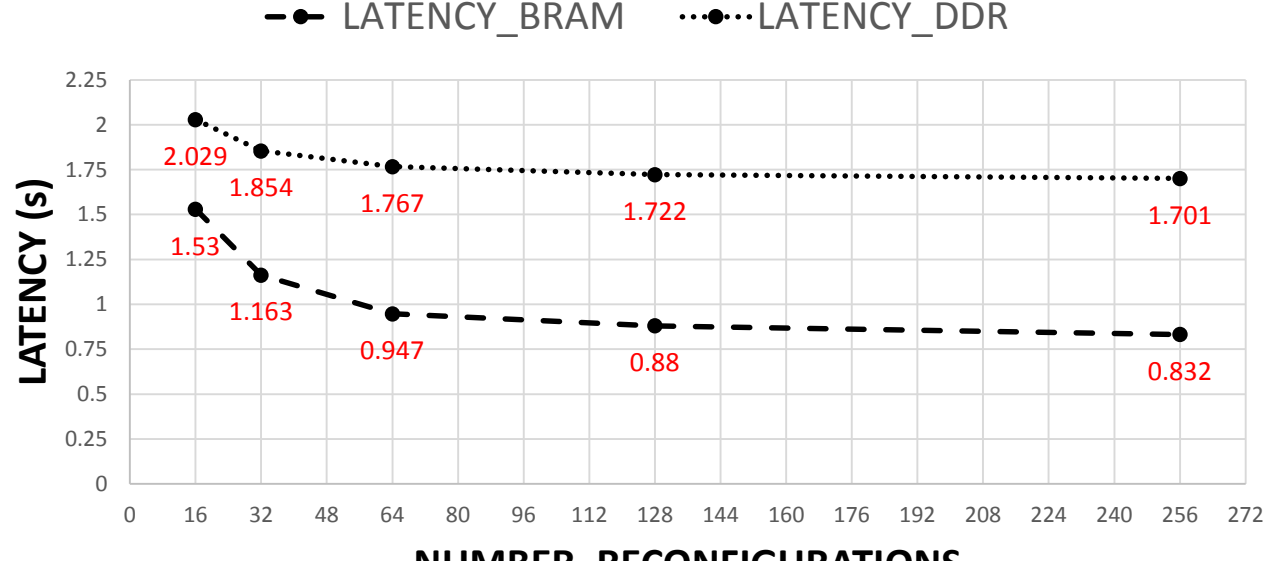

**NUMBER\_RECONFIGURATIONS**

- $\triangleright$  Experiment with unequal RP<sub>Bitsize</sub>
	- $RP_{Bitsize}$  = 3416.088 KB for  $PR_{DDR}$
	- **R** RP<sub>Bitsize</sub> = 1598.896 KB for PR<sub>BRAM</sub>
- $\triangleright$  Non-Linear Relationship in Runtime between the graphs due to **Tbin \* Nbin not constant**

#### **FPGA\_RUNTIME COMPARISON**

-- RUNTIME BRAM ......RUNTIME DDR

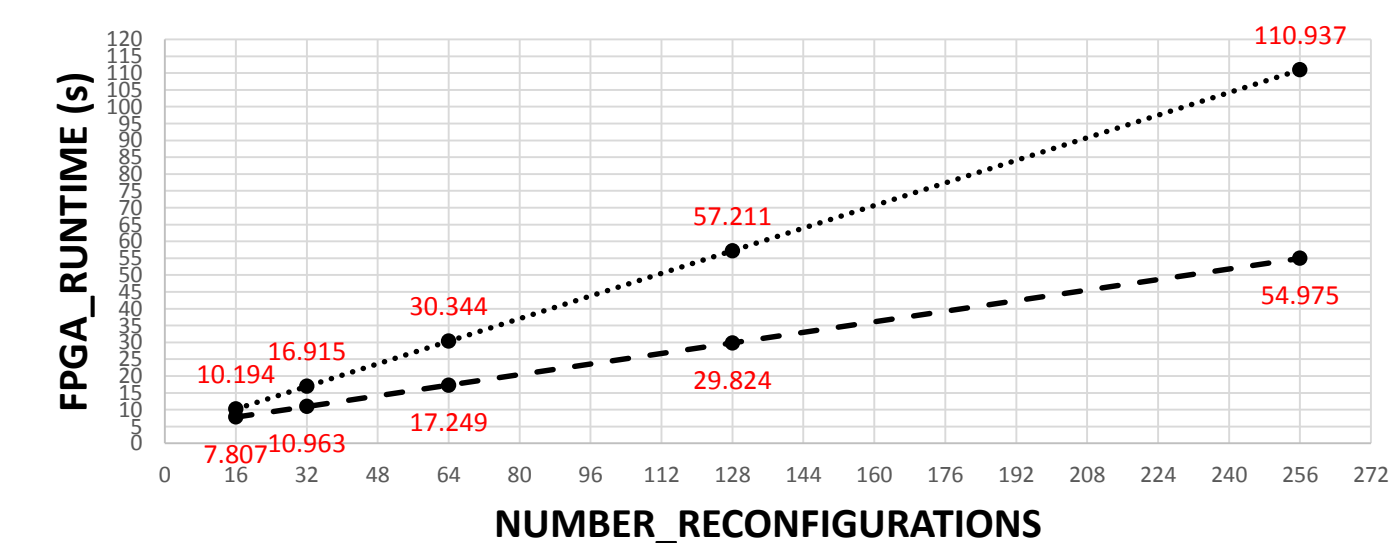

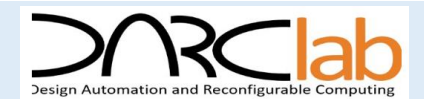

## $PR_{BRAM}$  & PR<sub>DDR</sub> Static.dcp Floorplan View – Equal Pblock Sizes

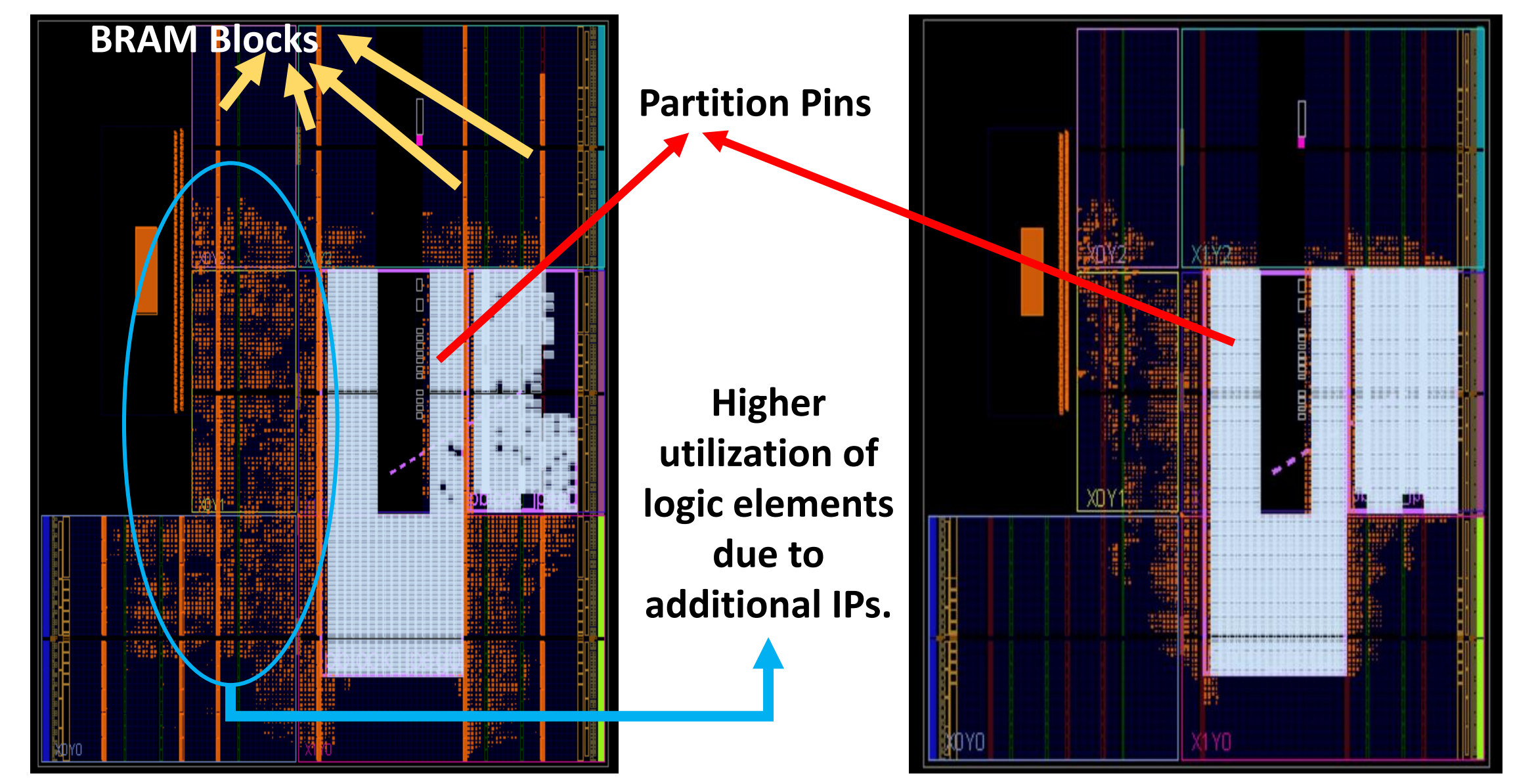

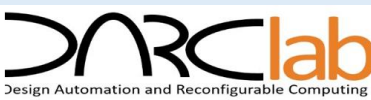

### **II. COMPARATIVE STUDY – RUNNING TIME vs LATENCY**

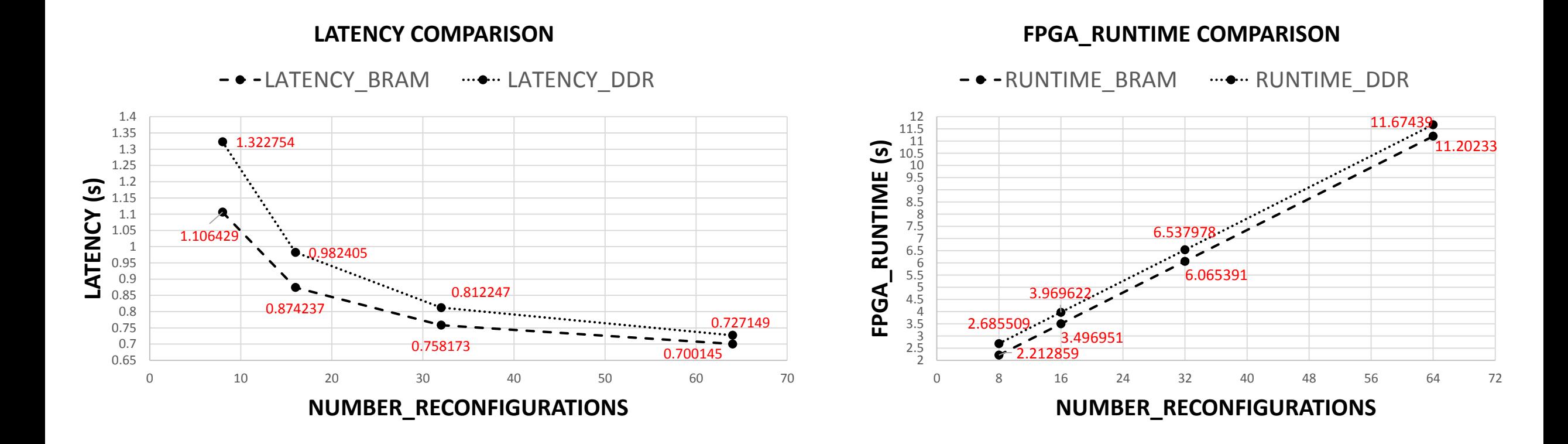

- **Experiment with equal RP** $B_{Bitsize}$  = 1306.272 KB for both PR implementations.
	- A**verage improvement in runtime is 0.529s**
- **Runtime varies linearly** because **N***bin* **\* T***bin is constant*

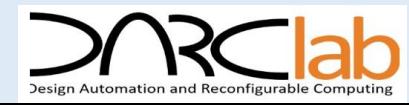

### **CONCLUSION**

 $\triangleright$  **Novel design methodology** for dataflow computation with proposed PR<sub>BRAM</sub> overlay static architecture

- Including TCL based automated floorplanning + User software application algorithms
- Implemented **JPEG Encoder on Zynq -7000** 
	- For three testcase images-Lena, Peppers and Goldhill
	- **Using Spatial, PR**<sub>DDR</sub> & PR<sub>BRAM</sub> for Comparative Study & Analysis
- $\triangleright$  Implementation with the proposed Architecture PR<sub>BRAM</sub> is area efficient compared to spatial implementation with
	- **LUT area savings up to 21.20 % & FF area savings up to 30.41 %** for 1306.272 KB
	- These %'s are including the additional resources utilized by proposed static architecture

 $\triangleright$  Improvement in average hardware running (PR $_{\rm BRAM}$ ) of 0.529s vs. PR $_{\rm DDR}$ 

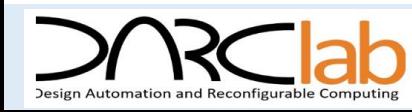

### **FUTURE WORKS**

 $\triangleright$  Sophisticated Partial Reconfiguration Controllers

**Minimize the time required for reconfiguring**

**Enhanced parallelism of operations** in hardware accelerators/Processing Elements due

to saved resources in reconfigurable architecture.

 $\triangleright$  In extremely data-intensive applications, exploring performance impact on PR $_{\text{BRAM}}$ 

**BRAM + Distributed RAM** to deal with limitations of on-chip memory

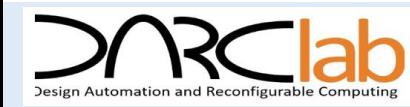

# **THANK YOU**

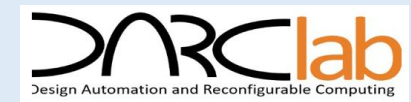

# **APPENDIX**

# **Experimental Results – Spatial, PR**<sub>BRAM</sub> & PR<sub>DDR</sub>

**Table III: JPEG Encoder Results with Spatial Design Implementation**

| Sr.No        | Filename     | Original<br>Size | Compressed<br>Size | Encoder<br>Ratio | <b>FPGA Exe</b><br>Time | <b>SSIM</b><br>Value | Huffman<br>bitlength |
|--------------|--------------|------------------|--------------------|------------------|-------------------------|----------------------|----------------------|
| $\mathbf{1}$ | Lena.bmp     | 258 KB           | 36 KB              | 7.17:1           | $1.815 \text{ sec}$     | 0.9383               | 283268               |
| 2            | Peppers.bmp  | 258 KB           | 46 KB              | 5.60:1           | 1.842 sec               | 0.9208               | 357491               |
| 3            | Goldhill.bmp | 258 KB           | 54 KB              | 4.78:1           | 1.877 sec               | 0.9446               | 427483               |

Table IV: JPEG Encoder Results for lena.bmp with PR<sub>DDR</sub> and PR<sub>BRAM</sub> Design Implementation

|          | $PR_{DDR}$           |                               |                           |                               | $\mathrm{PR}_{BRAM}$ |                               |                      |                               |                      |                            |         |
|----------|----------------------|-------------------------------|---------------------------|-------------------------------|----------------------|-------------------------------|----------------------|-------------------------------|----------------------|----------------------------|---------|
|          |                      | $RP_{Bitsize}:3416.088$ KB    |                           | $RP_{Bitsize}:1306.272$ KB    |                      | $RP_{Bitsize}:1598.896$ KB    |                      | $RP_{Bitsize}:1306.272$ KB    |                      | $RP_{Bitsize}$ :786.664 KB |         |
| $N_{pr}$ | $T_{latency}$<br>(S) | $T_{\textit{runtime}}$<br>(s) | $\Gamma_{latency}$<br>(s) | $T_{\textit{runtime}}$<br>(s) | $T_{latency}$<br>(s) | $\mathrm{T}_{runtime}$<br>(s) | $T_{latency}$<br>(s) | $T_{\textit{runtime}}$<br>(s) | $T_{latency}$<br>(s) | $T_{runtime}$<br>(s)       | Samples |
| 4        | 5.157                | 5.157                         | 3.75413                   | 3.75413                       |                      | $\overline{\phantom{a}}$      | -                    |                               |                      | $\overline{\phantom{a}}$   | 4096    |
| 8        | 3.418                | 6.836                         | 2.19865                   | 4.39731                       | 2.285                | 4.57                          | 1.93353              | 3.86706                       | 1.6514               | 3.3028                     | 2048    |
| 16       | 2.549                | 10.194                        | 1.42036                   | 5.68142                       | 1.5375               | 6.15                          | 1.28779              | 5.15115                       | 1.0191               | 4.0764                     | 1024    |
| 32       | 2.114                | 16.911                        | 1.03122                   | 8.24978                       | 1.16313              | 9.305                         | 0.96495              | 7.71959                       | 0.7029               | 5.6232                     | 512     |
| 64       | 1.897                | 30.344                        | 0.83664                   | 13.38619                      | 0.97444              | 15.591                        | 0.80353              | 12.8565                       | 0.5448               | 8.7168                     | 256     |
| 128      | 1.788                | 57.211                        | 0.73934                   | 23.65878                      | 0.88022              | 28.167                        | 0.72282              | 23.1304                       | 0.4658               | 14.9039                    | 128     |
| 256      | 1.733                | 110.937                       | 0.69071                   | 44.2053                       | 0.83309              | 53.318                        | 0.68247              | 43.6779                       | 0.4262               | 27.2784                    | 64      |

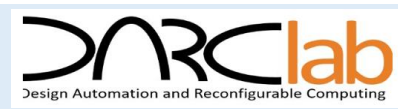

#### **Partial Reconfiguration – Full vs Partial Bitstream**

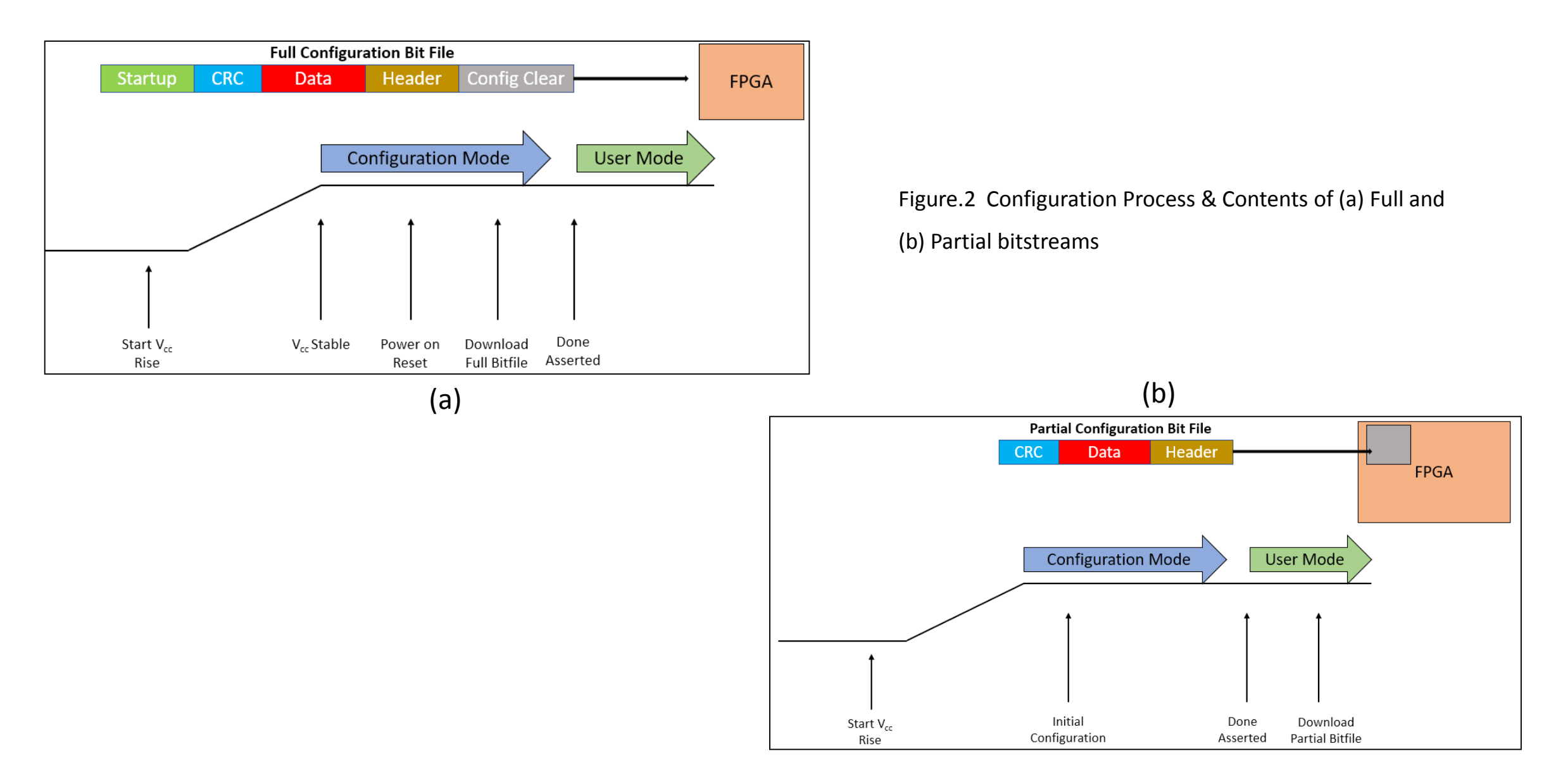

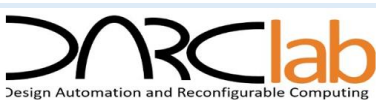

#### **Partial Reconfiguration – Method to configure Partial Bitstreams**

#### **Internal Configuration Access Port (ICAP) :**

- User configuration solutions
- Requires ICAP controller + Logic to drive the ICAP interface

#### **JTAG Port :**

- Quick Testing or Debug
- **Driven using iMPACT or ChipScope Analyzer**
- **Processor Configuration Port (PCAP) :** 
	- Configuration mechanism for all Zynq-7000 designs.

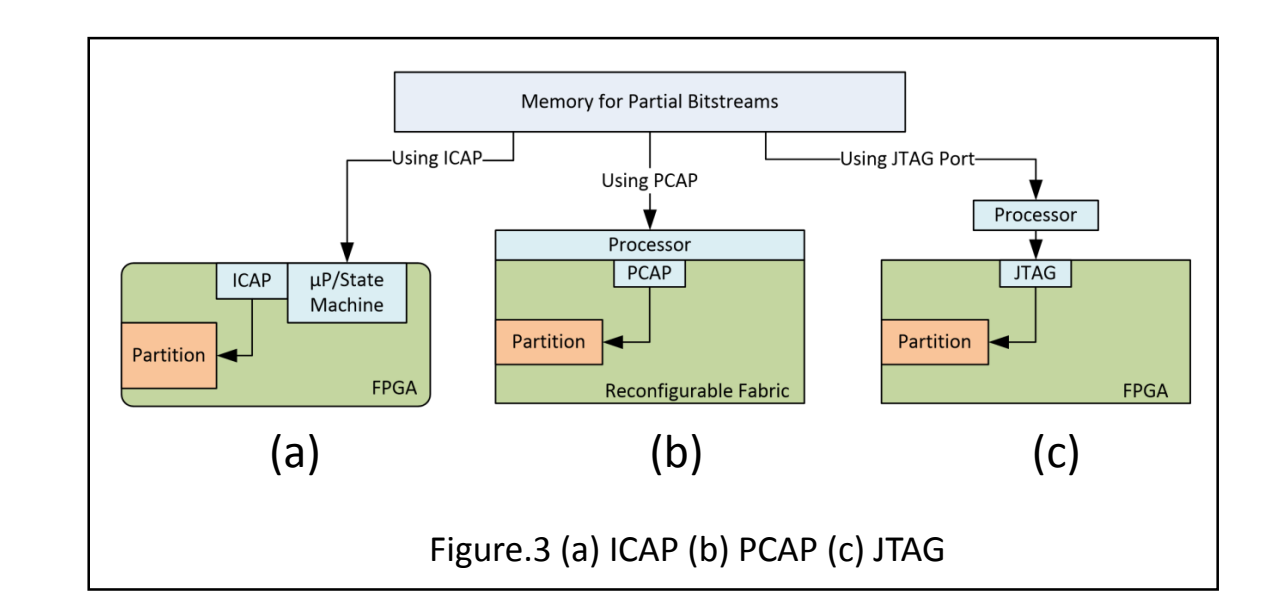

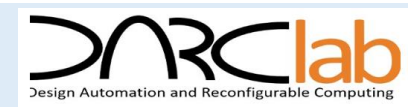

#### **Discrete Cosine Transform (DCT):**

**Converts spatial domain to frequency domain** 

$$
DCT(i,j) = \frac{1}{4}C(i)C(j)\sum_{x=0}^{7}\sum_{y=0}^{7}pixel(x,y)\cos\left(\frac{(2x+1)i\pi}{16}\right)\cos\left(\frac{(2y+1)j\pi}{16}\right) (1)
$$
, Where,  $C(k) = \frac{1}{\sqrt{2}}$  if  $k = 0$  &  $C(k) = 1$  otherwise

#### **Quantization:**

- Dividing transformed image DCT matrix by quantization matrix used and rounding off
- Aims at reducing most of the less important high frequency DCT coefficients to zero

$$
DCT_{Q}(i, j) = Round\left(\frac{DCT(i, j)}{Q(i, j)}\right) (2)
$$

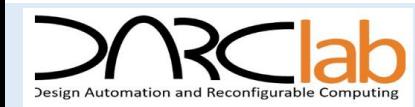

#### **JPEG Encoder Hardware Accelerators : RunLength Encoding**

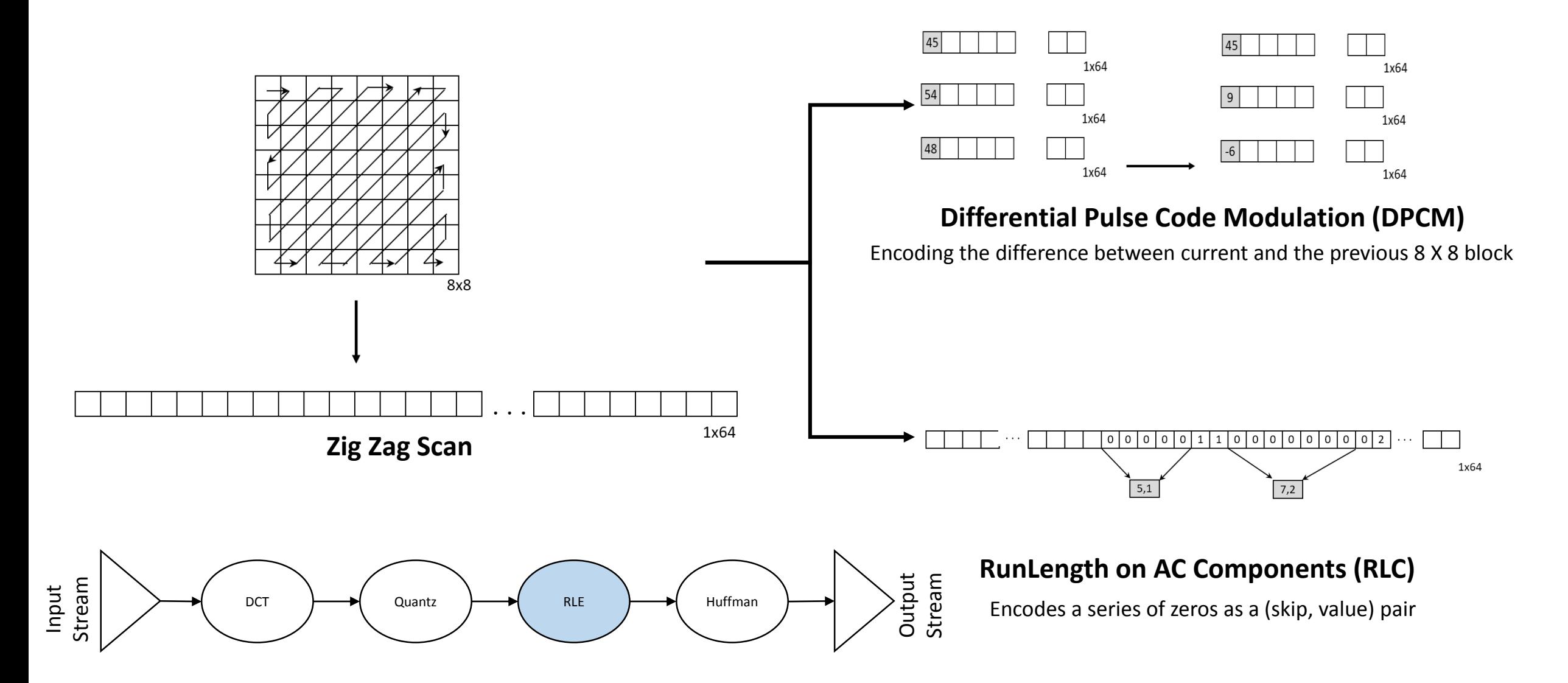

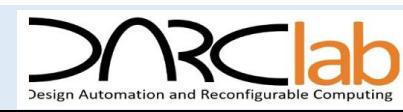

#### **JPEG Encoder Hardware Accelerators : Entropy Coding**

#### **DC Components**

- DC components are differentially coded as (**SIZE**, **Value**)
- Code for a **Value** is derived from the

**Size\_and\_Value Table (Table.1)**

- Code for a **SIZE** is derived from **Table.2**
- $\triangleright$  Example: If a DC component is 40 and the previous DC component is 48. The difference is - 8. Huffman coded as: 1010111
	- 0111: The value for representing -8

(Size\_and\_Value table)

 $101$ : The size from the same table reads

4, which corresponds to 101 from Table.2

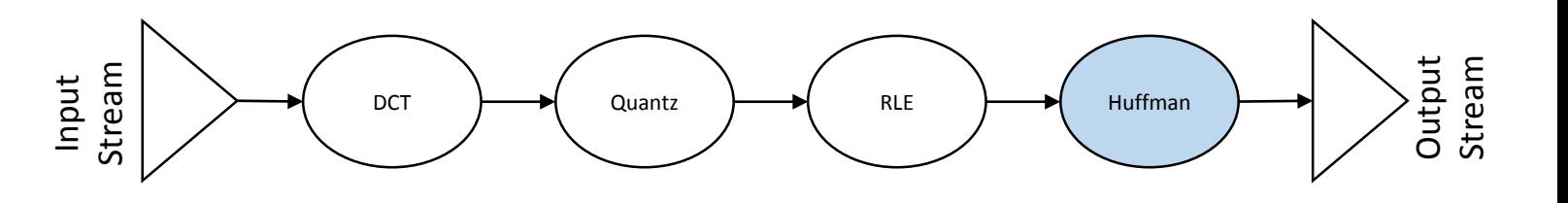

#### **Table.2 Huffman Table for DC component SIZE field**

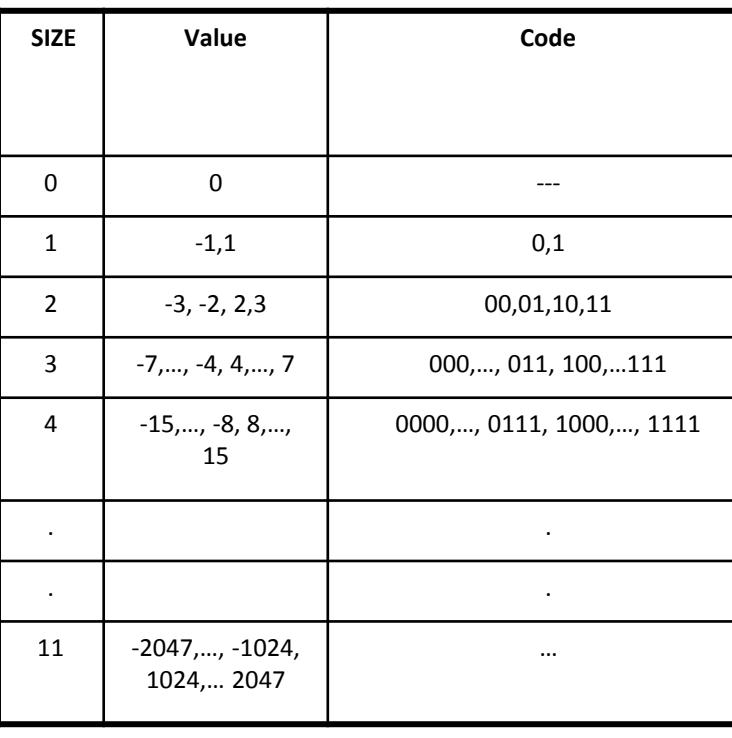

**Table.1 Size\_and\_Value**

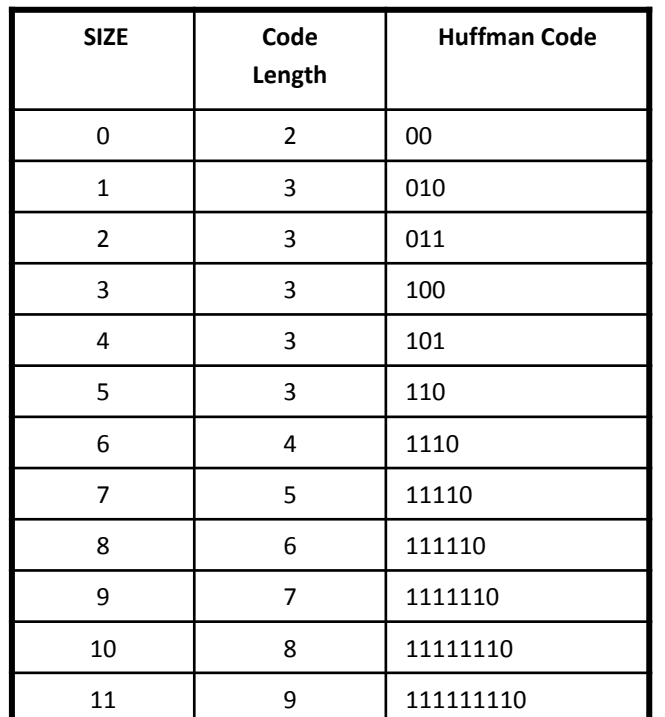

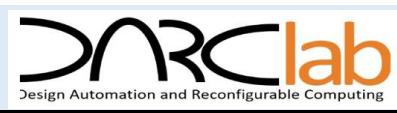

#### **JPEG Encoder Hardware Accelerators : Entropy Coding**

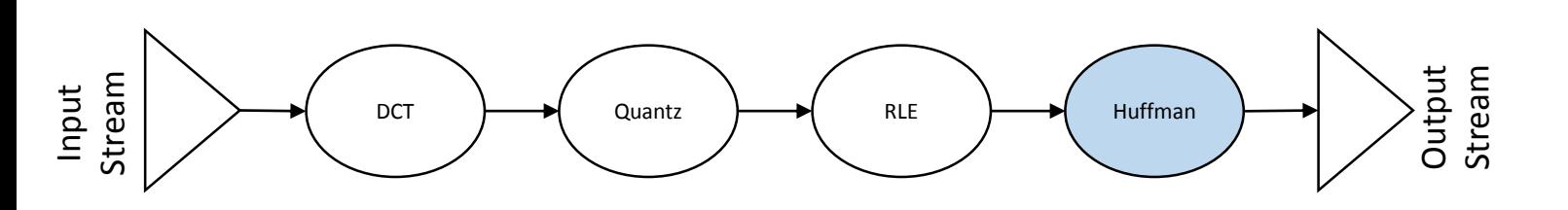

- **AC Components:** Coded as (S1,S2 pairs)
	- **S1:** (**RunLength/SIZE**) , where **RunLength** : length of the

consecutive zero values [0..15] & **SIZE** : No. of bits needed to code the *next* nonzero AC component's value

- **S2: (Value),** where **Value** is the value of the AC component from Table.1
- $\triangleright$  Zig-Zag order -> 12,10, 1, -7 2 0s, -4, 56 zeros
	- **12**: read as zero 0s, 12:  $(0/4)$  12  $\rightarrow$  10111100 1011: The code for (0/4 from Table.3) 1100: The code for 12 from the Table.1
	- **56 0s**:  $(0,0) \rightarrow 1010$  (Rest of the components are zeros therefore we simply put the EOB to signify this fact)

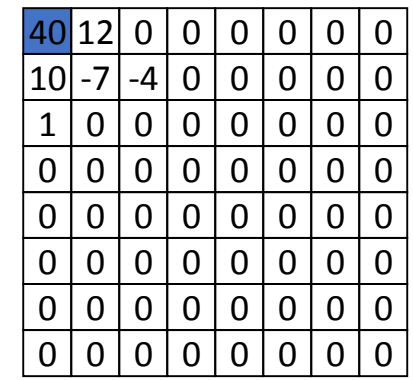

Figure.9 Example of 8 X 8 block after quantization

#### **Table.3 Huffman Table for AC component SIZE field**

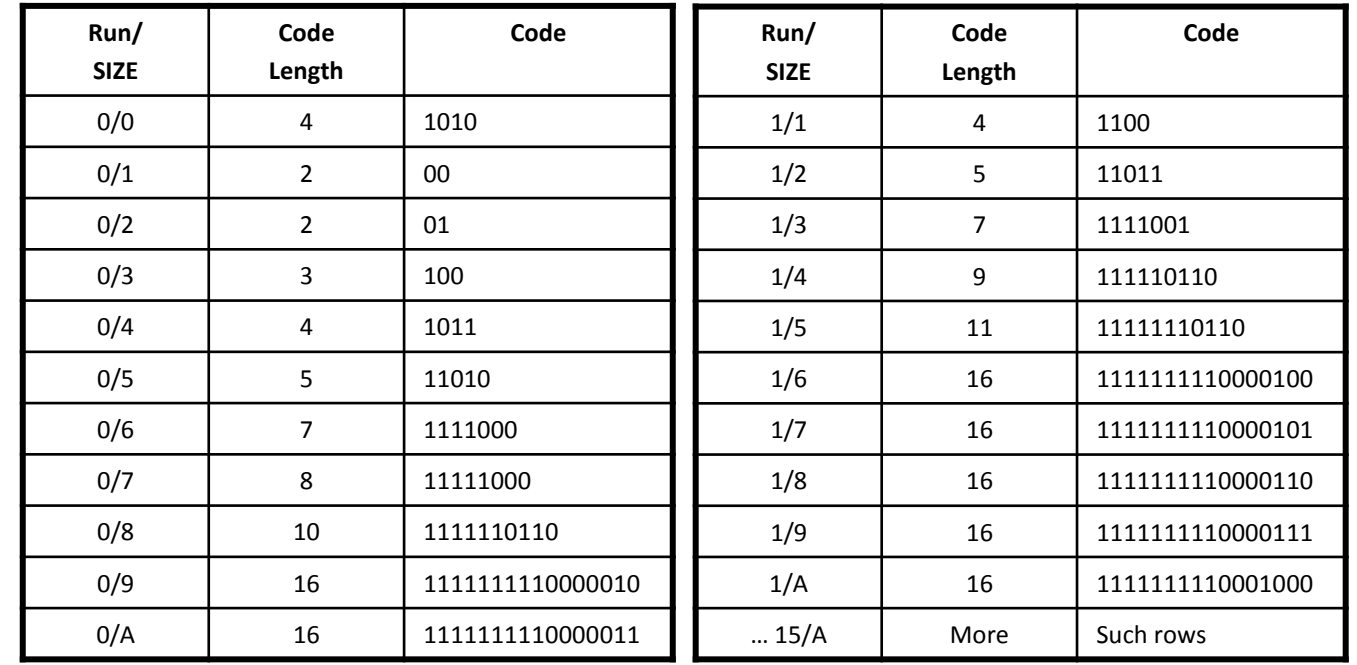

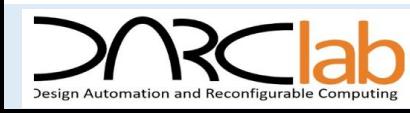

### **PR**<sub>DDR</sub> Design Implementation – Floorplan View Post P & R

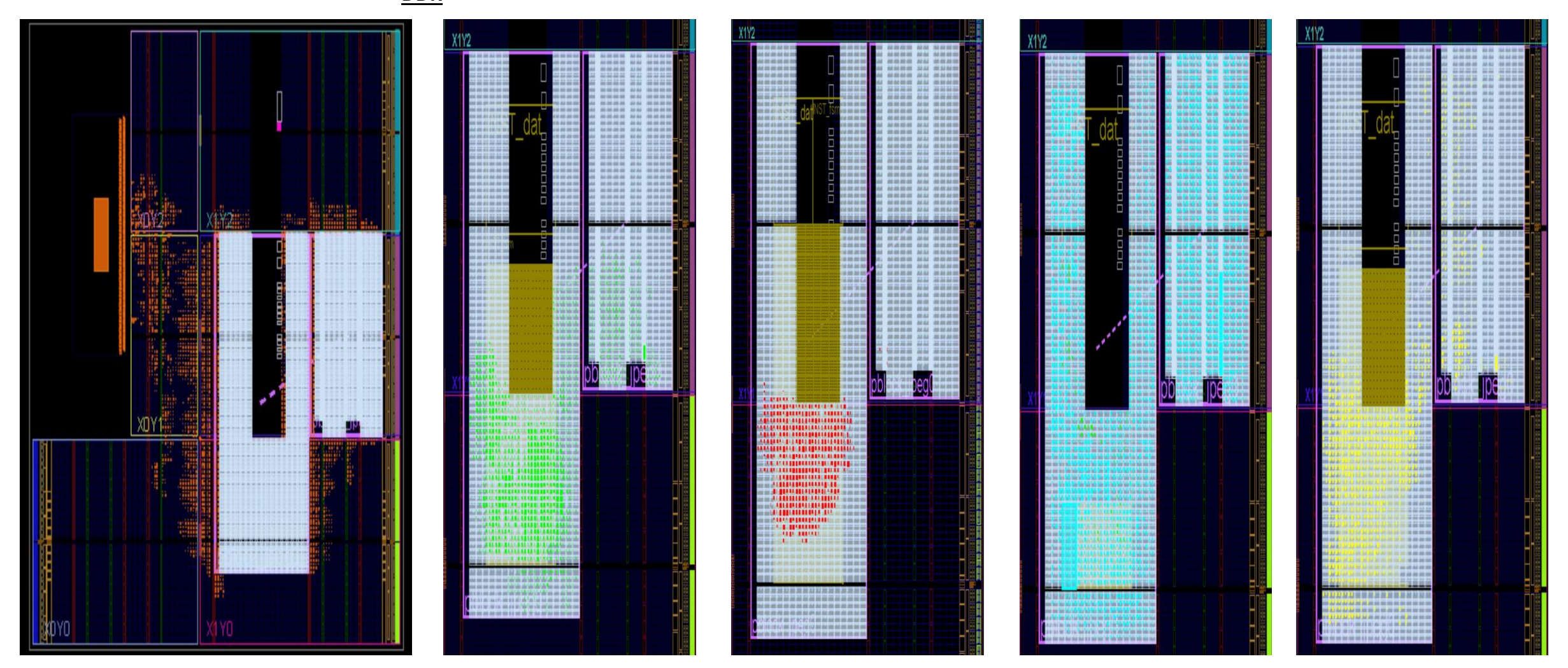

Figure.24 Design Checkpoints after performing Place & Route (a) Static<sub>ddr</sub>.dcp (b) DCT<sub>ddr</sub>.dcp (c) Quantization<sub>ddr</sub>.dcp (d) RLE<sub>ddr</sub>.dcp (e) Huffman*ddr*.dcp *for RPBitsize = 1306.272 KB case*

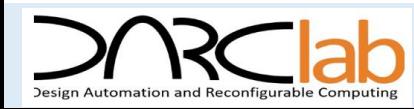

#### **PR<sub>DDR</sub>** Design Implementation – Experimental Results II

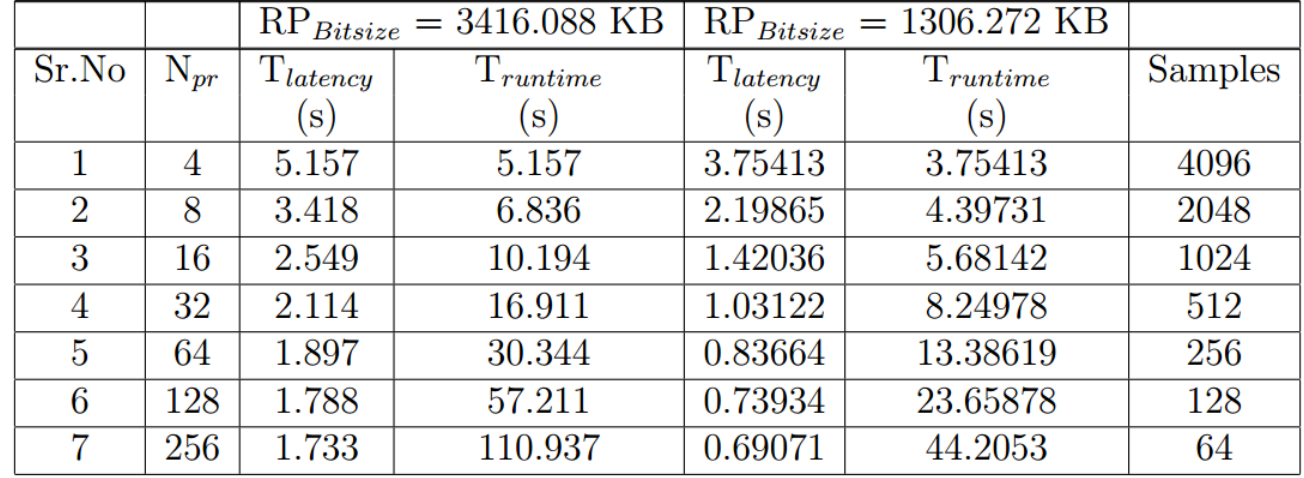

Table.13 JPEG Encoder Results for lena.bmp with PR<sub>DDR</sub> Design Implementation

#### **Additional experiment** results were tabulated testcase images of peppers.bmp & goldhill.bmp:

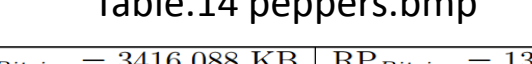

|                |                |                                                 | $RP_{Bitsize} = 3416.088 \text{ KB}$ | $RP_{Bitsize} = 1306.272 \text{ KB}$ |                       |                |
|----------------|----------------|-------------------------------------------------|--------------------------------------|--------------------------------------|-----------------------|----------------|
| Sr.No          | ${\rm N}_{pr}$ | $\mathrm{T}_{latency}$<br>$\mathrm{T}_{rutime}$ |                                      | $T_{latency}$                        | $\mathrm{T}_{rutime}$ | <b>Samples</b> |
|                |                | $\mathbf{s})$                                   | $\mathbf{s})$                        | $\mathbf{s}$                         | $\mathbf{s})$         |                |
|                | $\overline{4}$ | 5.185                                           | 5.185                                | 3.78413                              | 3.78413               | 4096           |
| $\overline{2}$ | 8              | 3.4325                                          | 6.865                                | 2.21312                              | 4.42623               | 2048           |
| 3              | 16             | 2.55575                                         | 10.223                               | 1.42758                              | 5.71033               | 1024           |
| $\overline{4}$ | 32             | 2.1175                                          | 16.94                                | 1.03484                              | 8.27872               | 512            |
| 5              | 64             | 1.89831                                         | 30.373                               | 0.83845                              | 13.41515              | 256            |
| 6              | 128            | 1.78875                                         | 57.24                                | 0.74024                              | 23.68778              | 128            |
| 7              | 256            | 1.73397                                         | 110.974                              | 0.69116                              | 44.23426              | 64             |

Table.14 peppers.bmp Table.15 goldhill.bmp

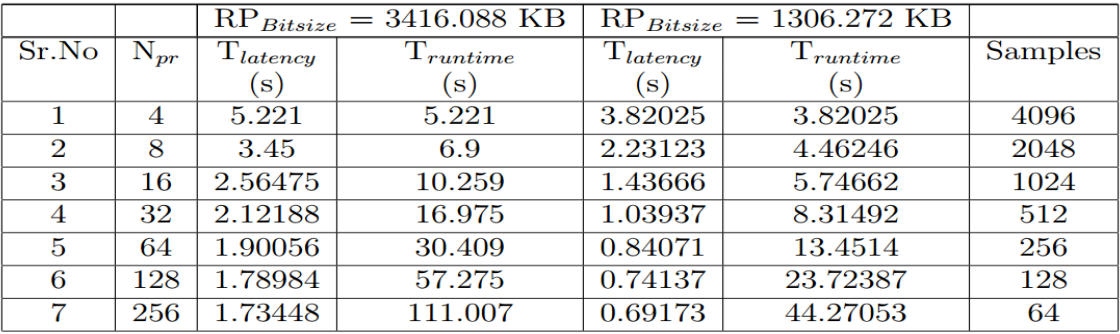

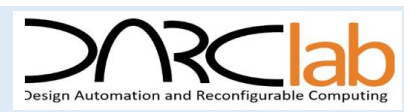

#### **SPATIAL Design Implementation – Experimental Results**

| Sr.No | Filename     | Original<br>Size | Compressed<br>Size | Encoder<br>Ratio | <b>FPGA Exe</b><br>Time | <b>SSIM</b><br>Value | Huffman<br>bitlength |
|-------|--------------|------------------|--------------------|------------------|-------------------------|----------------------|----------------------|
|       | Lena.bmp     | 258 KB           | 36 KB              | 7.17:1           | $1.815 \text{ sec}$     | 0.9383               | 283268               |
| 2     | Peppers.bmp  | 258 KB           | 46 KB              | 5.60:1           | 1.842 sec               | 0.9208               | 357491               |
| 3     | Goldhill.bmp | 258 KB           | 54 KB              | 4.78:1           | 1.877 sec               | 0.9446               | 427483               |

Table.11 JPEG Encoder results with Spatial Design Implementation

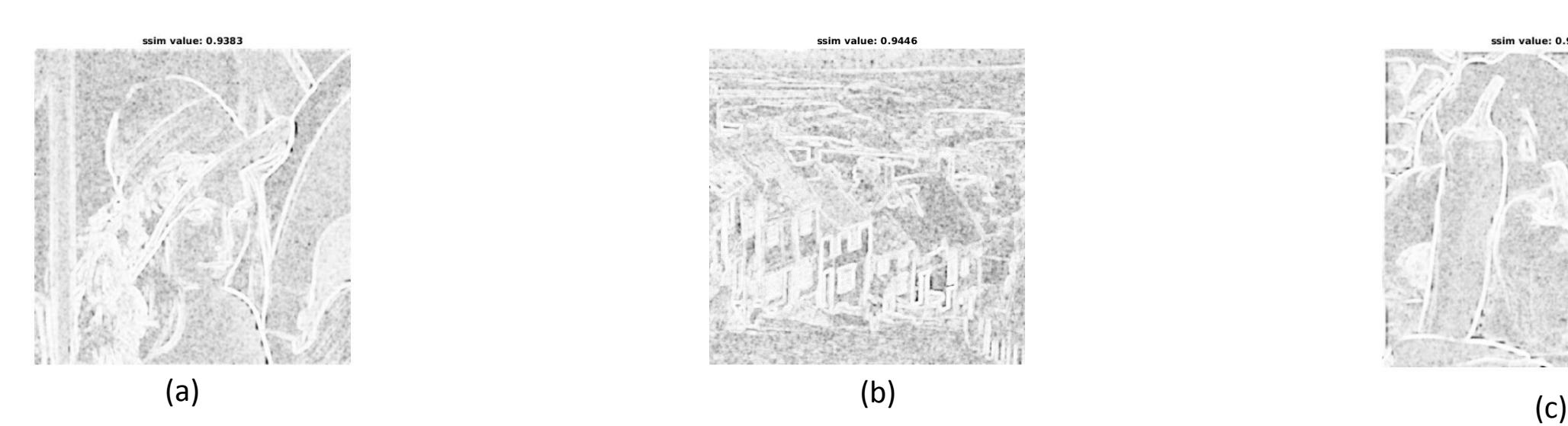

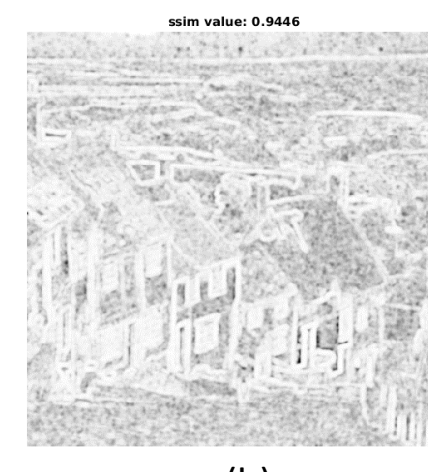

Figure.22 SSIM Maps (a) Lena (b) Goldhill (c) Peppers

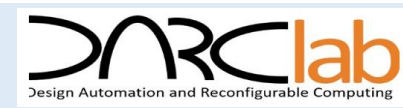

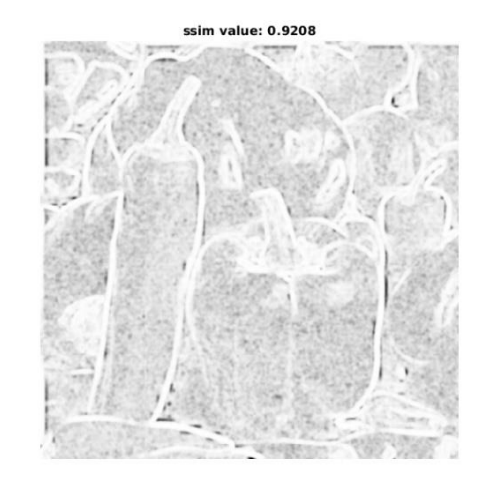

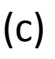

#### **SPATIAL Design Implementation - System Implementation and Setup**

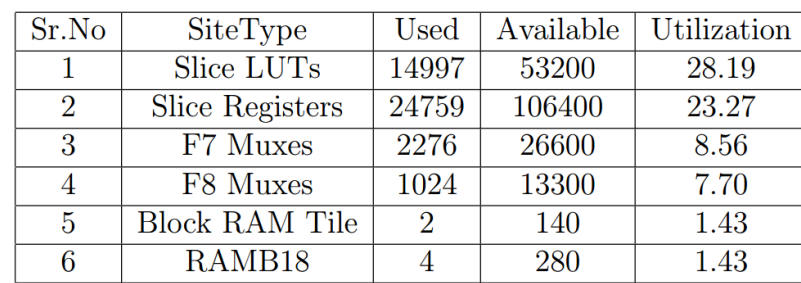

Table.10 Utilization Report

#### axi\_timer\_0 (rle\_design\_axi\_timer\_0\_0 **ED** DARC DCT 0 (rle design DARC DCT 0 0) T DARC\_HUFFMAN\_0 (rle\_design\_DARC\_HUFFMAN\_0\_0) **R** DARC\_QUANTZ\_0 (rle\_design\_DARC\_QUANTZ\_0\_0) DARC\_RLE\_0 (rie\_design\_DARC\_RLE\_0\_0) T processing\_system7\_0 (rle\_design\_processing\_system7\_0\_0) [+ 3 ps7\_0\_axi\_periph (rle\_design\_ps7\_0\_axi\_periph\_0) 由 3 rst\_ps7\_0\_100M (rle\_design\_rst\_ps7\_0\_100M\_0)

- Using the Vivado IP Integrator, custom IPs of JPEG Encoder are connected using AXI4 spatially.
- $\triangleright$  Clock frequency : 50 MHz
- $\triangleright$  Additional Hardware Resources :
	- SD Card and DDR3 connected to the external interfaces on the Processing Side (PS) of the Zynq FPGA for storing data

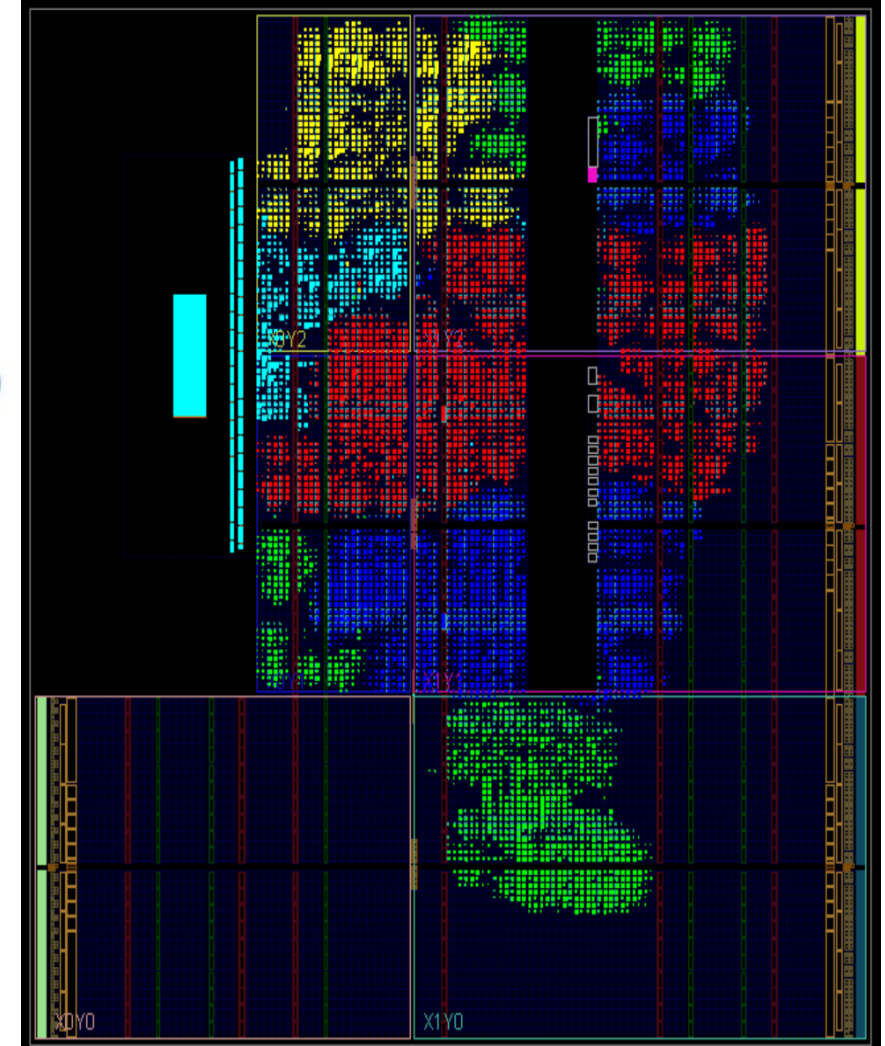

Figure.21 Floorplan View

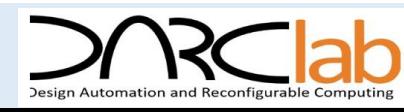

### **PR**<sub>DDR</sub> Design Implementation - System Implementation and Setup

- **2 Micron DDR3 128 Megabit x 16 memory components** creating a 32-bit interface, totaling **512 MB**.
- The DDR3 is connected to the **hard memory controller in the Processor Subsystem** (PS).
- DDR3 memory is referenced using **pointers** in user software application
	- **address mappings** provided in the **systems.hdf** file
- $\triangleright$  In JPEG Encoder Implemented,
	- Max. No of I/O: **RLE RM block** &
	- Max. data-widths of I/O : **Huffman Encoding RM block**

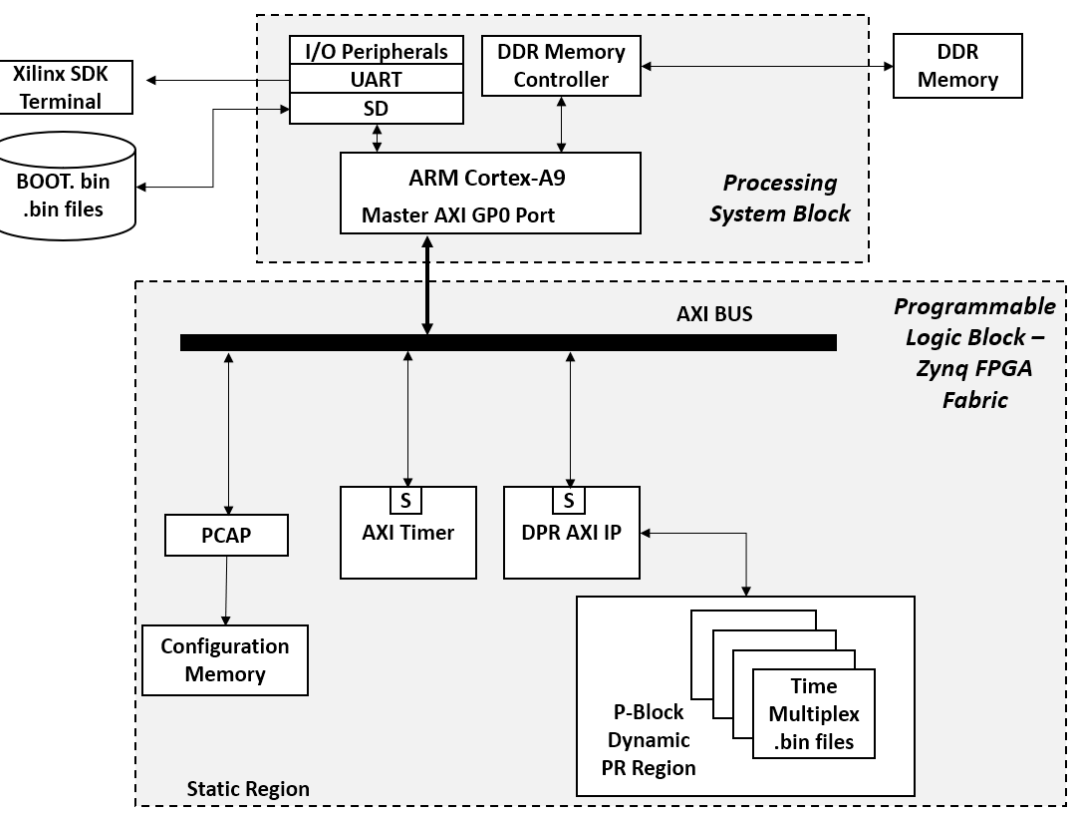

Figure.23 PR<sub>DDR</sub> design methodology Block Diagram for dataflow computation

#### Table.12 Utilization Report Post P & R

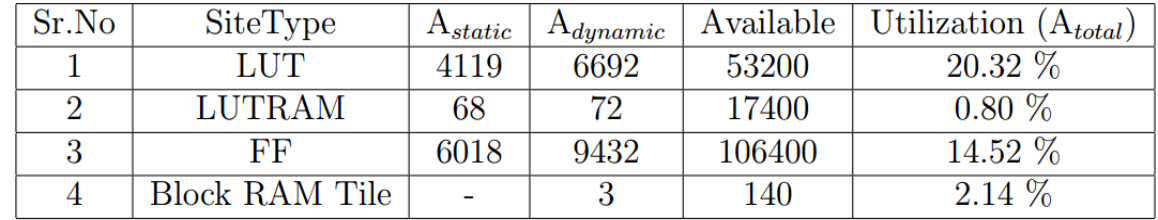

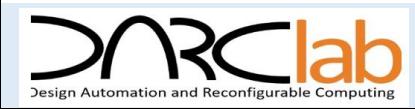

#### **Partial Reconfiguration - Ideology & Benefits**

#### **Reduced Resource and Power Consumption:**

- Integrating the design into a lower FPGA IC count.
- Power savings due to Reduction in off-chip communication.

#### **Performance Improvements and Flexibility:**

- Computation capacity of the system adapted at run time
- Additional resources for speeding up the operation of the kernel
- More number of kernels to perform the operation in parallel.

#### **Improved Fault Tolerance and Dependability:**

Safety critical systems - aerospace & defense industries.

#### **Self Adapting Hardware Designs:**

Adapt to changing operating and environmental conditions based on AI &

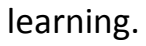

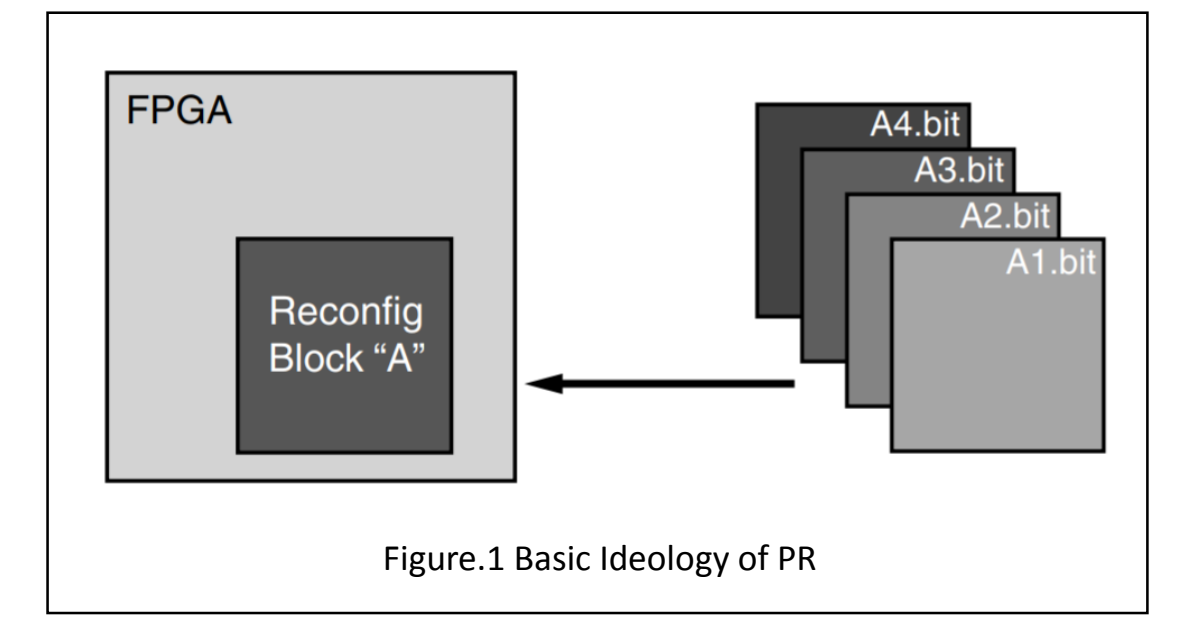

 *Partial Reconfiguration Definition–* Allows the modification of an operating FPGA by downloading Bitfile

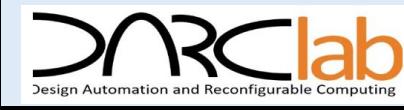

#### **PRBRAM** Design Implementation – Experimental Results I

**Latency and Throughput have linear relationship**

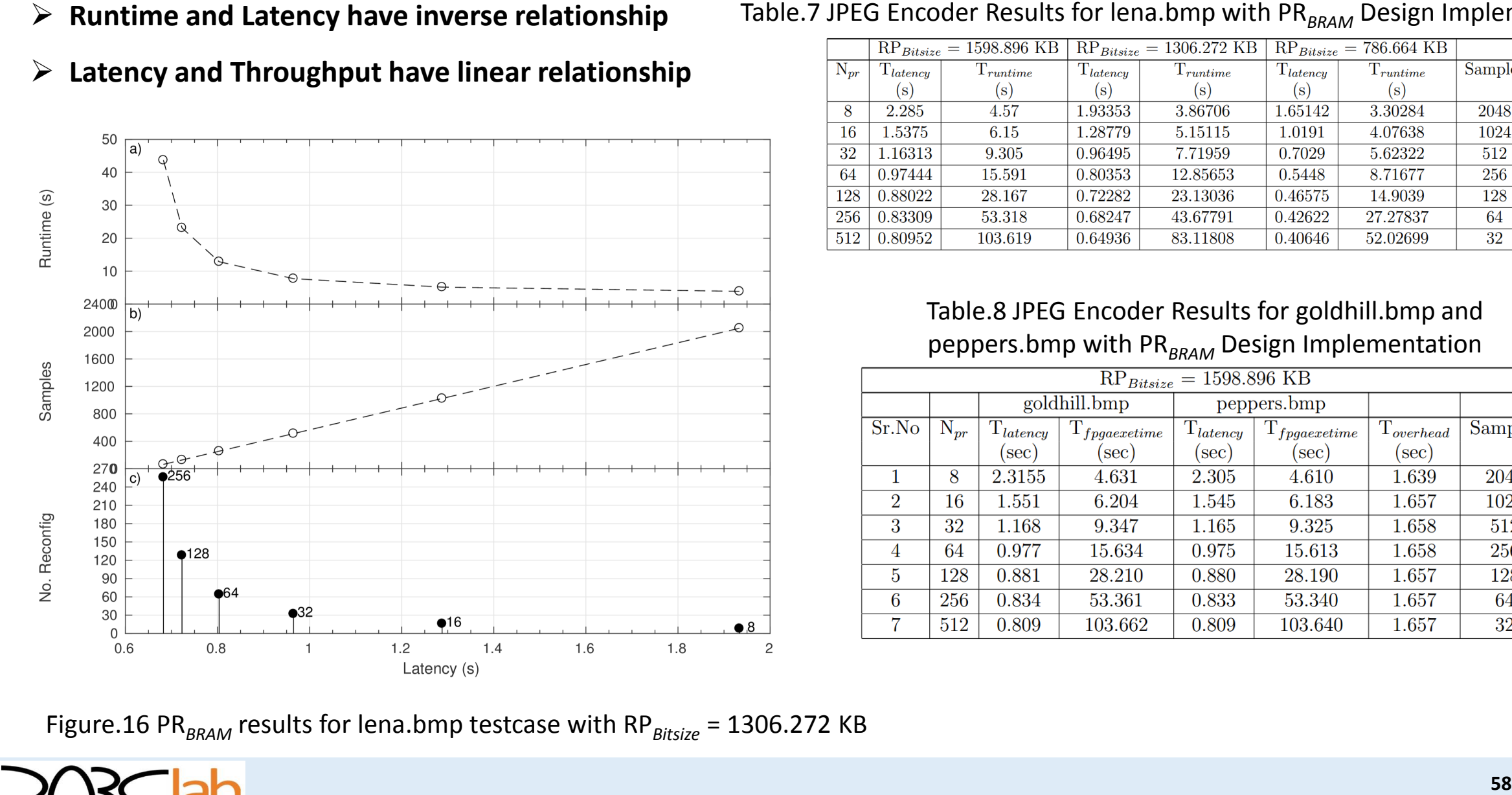

#### Table.7 JPEG Encoder Results for lena.bmp with PR<sub>BRAM</sub> Design Implementation

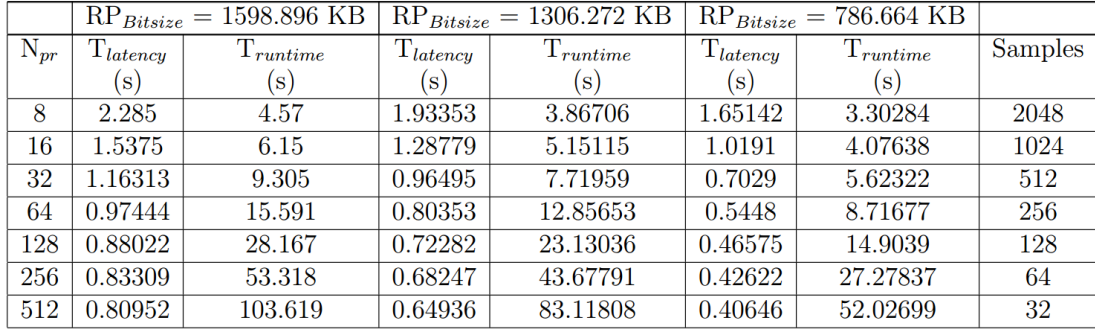

#### Table.8 JPEG Encoder Results for goldhill.bmp and peppers.bmp with PR<sub>BRAM</sub> Design Implementation

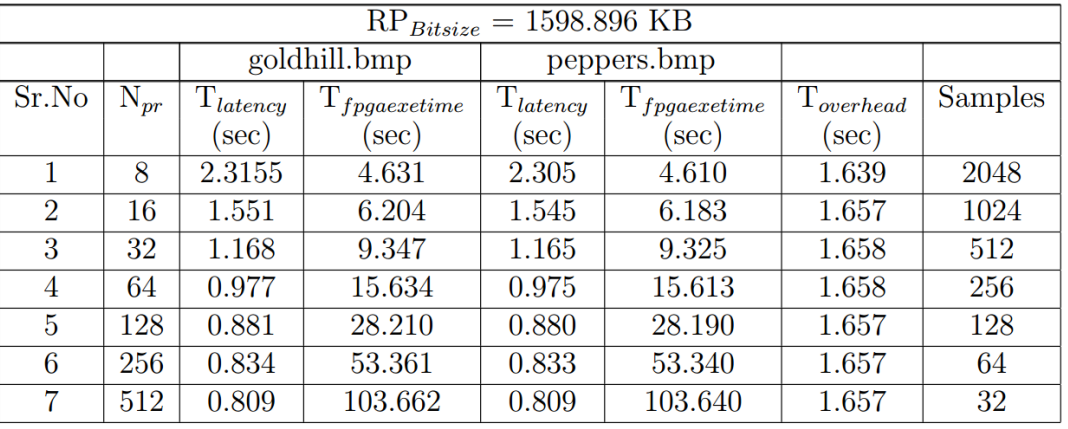

Figure.16 PR $_{BRAM}$  results for lena.bmp testcase with RP $_{Bitsize}$  = 1306.272 KB

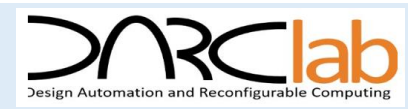